6 ème Rencontre des microscopistes Clermontois

# **MÉTHODES ET ÉCUEILS DU TRAITEMENT DES IMAGES ISSUES DE MICROSCOPIE CORRÉLATIVE**

**[Perrine.paul-gilloteaux@univ-nantes.fr](mailto:Perrine.paul-gilloteaux@univ-nantes.fr)**

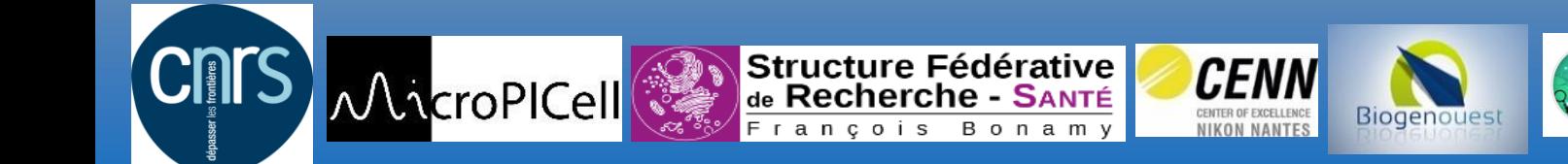

# OUTLINE

- Why Correlative Microscopy?
- How to fuse images ?
- Once is fused, how do you exploit the spatial correlation?
- What to be careful about?

# CORRELATIVE MULTIMODAL IMAGING

- Imaging the same specimen with two or more complementary modalities that  $$ combined – create an informative, composite view of the sample
- $\rightarrow$  Provides structural, functional, temporal and chemical information
- Spans all relevant resolution ranges for one sample
- $\rightarrow$  Provides complementary information due to different contrast mechanisms
- $\rightarrow$  Identifies regions of interest & rare events for further analysis

Integrated/hybrid imaging

Correlative microscopy with sample transfer between one or several modalities

#### **CLEM**

- Example: Protein-mediated membrane shape changes during endocytosis
- Correlating ultrastructural changes in membrane curvature with the presence of proteins
- 4D reconstruction of protein-mediated endocytosis with high temporal & spatial resolution

**Live-cell imaging** to locate a defined intermediate stage in endocytosis

**Electron microscopy** to obtain high-resolution of membrane curvature & endocytic

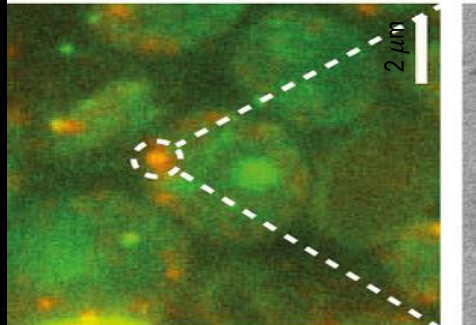

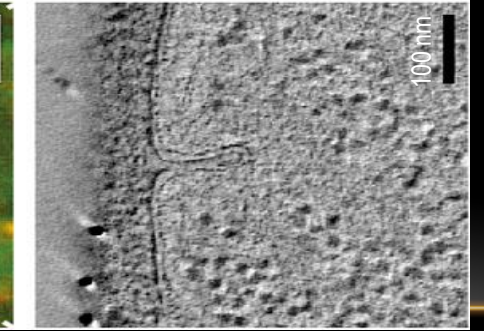

Kukulski/Briggs et al., Cell 2012

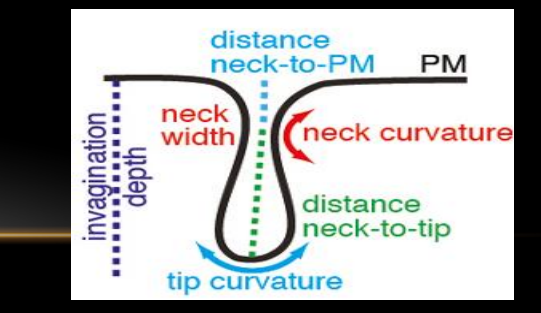

- Example: Protein-mediated membrane shape changes during endocytosis
- Correlating ultrastructural changes in membrane curvature with the presence of proteins
- 4D reconstruction of protein-mediated endocytosis with high temporal & spatial resolution

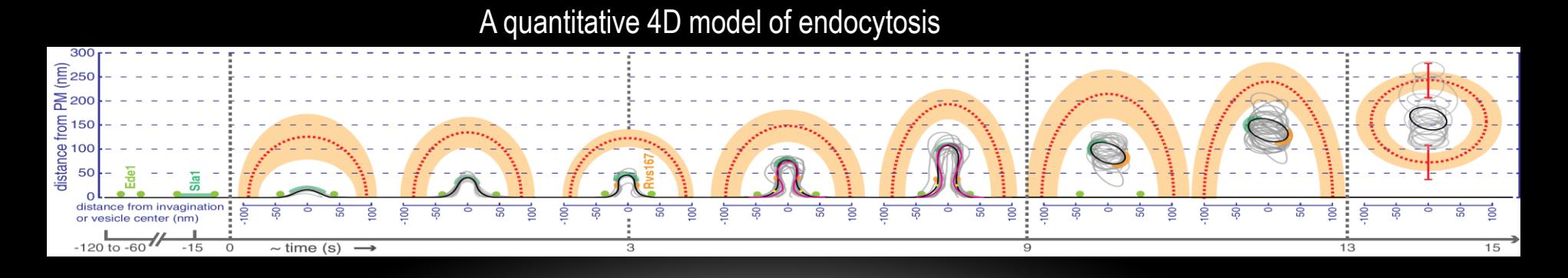

Kukulski/Briggs et al., Cell 2012

#### **CLEM**

• Workflows are complex…

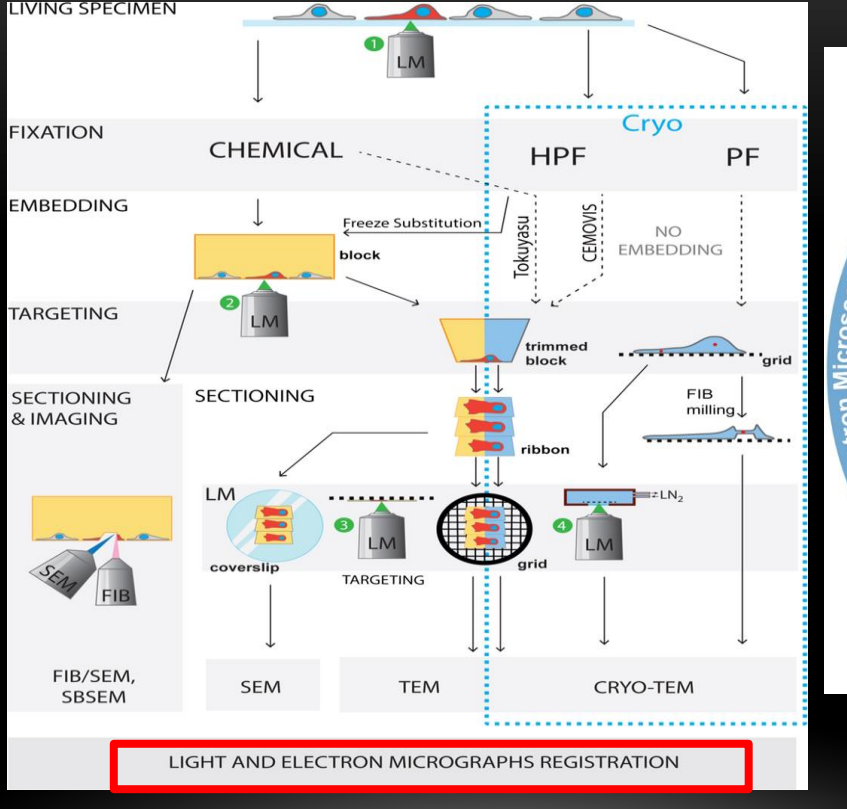

#### Bykov et al., FEBS Letters 2016

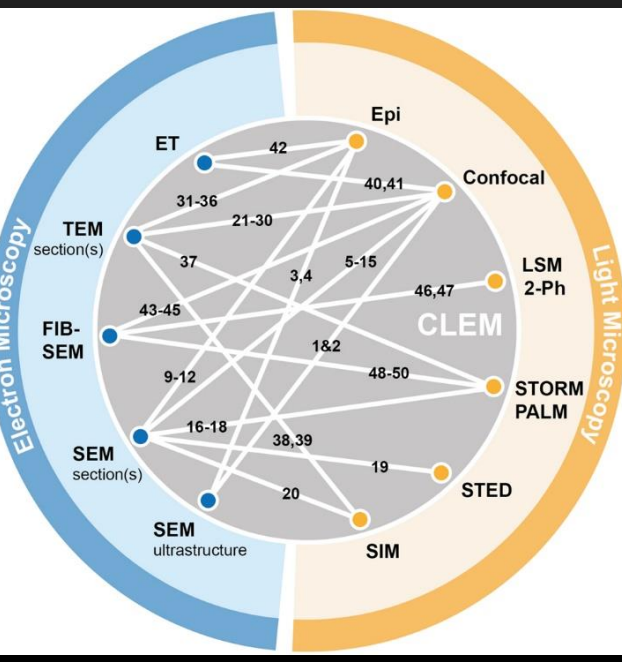

• *Begemann I and Galic M (2016) Correlative Light Electron Microscopy: Connecting Synaptic Structure and Function.* 

# RELOCATION VS REGISTRATION

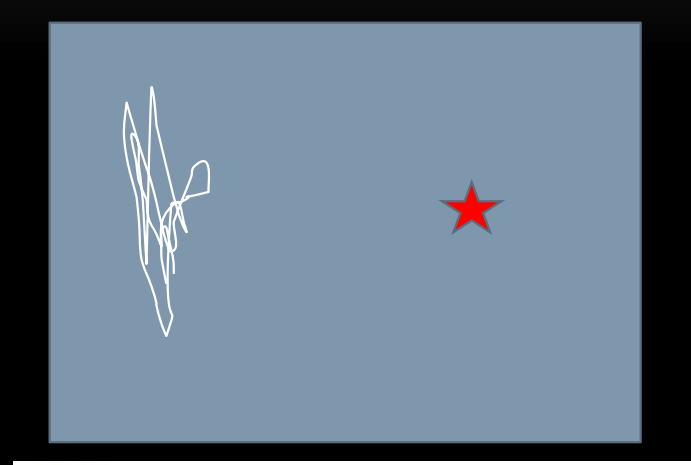

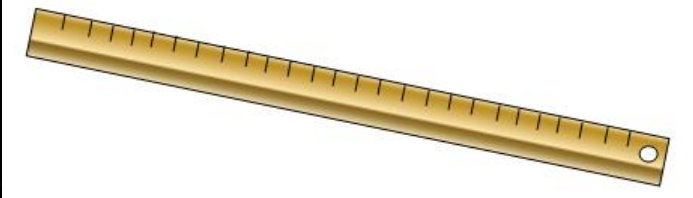

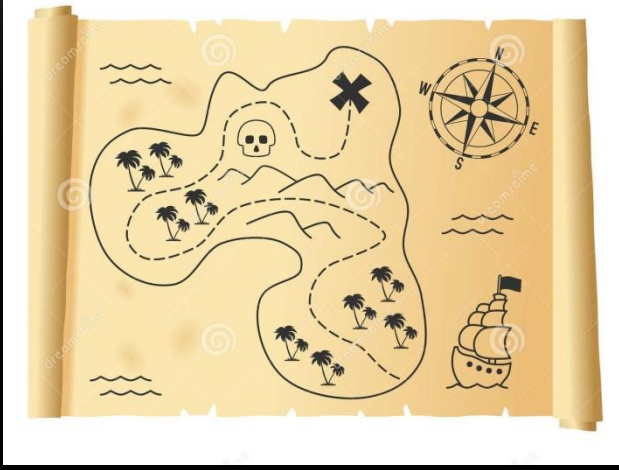

• « Move 5 mm right

from the center of the scratch »

• Or Store the position of the stage and transfer **coordinates**

### RELOCATION VS REGISTRATION

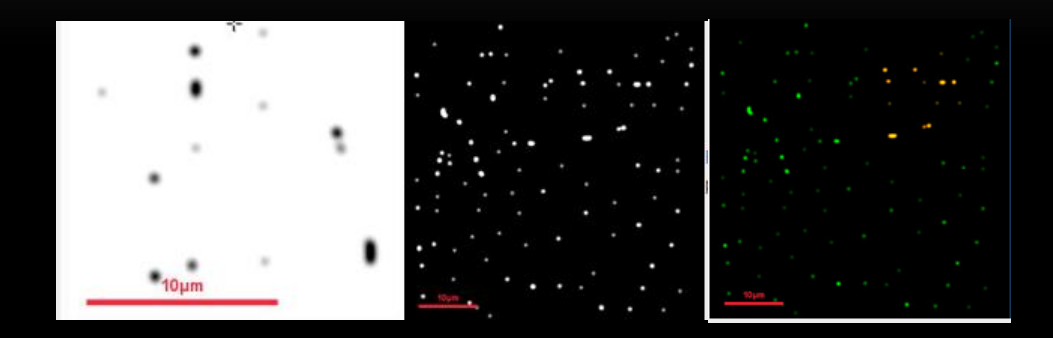

#### **APPROACHES FOR REGISTRATION**

**Fiducial**= any stuff you or the computer can recognise in both images and that will be used for registration

#### **Not Fiducial**= any stuff NOT USED for registration

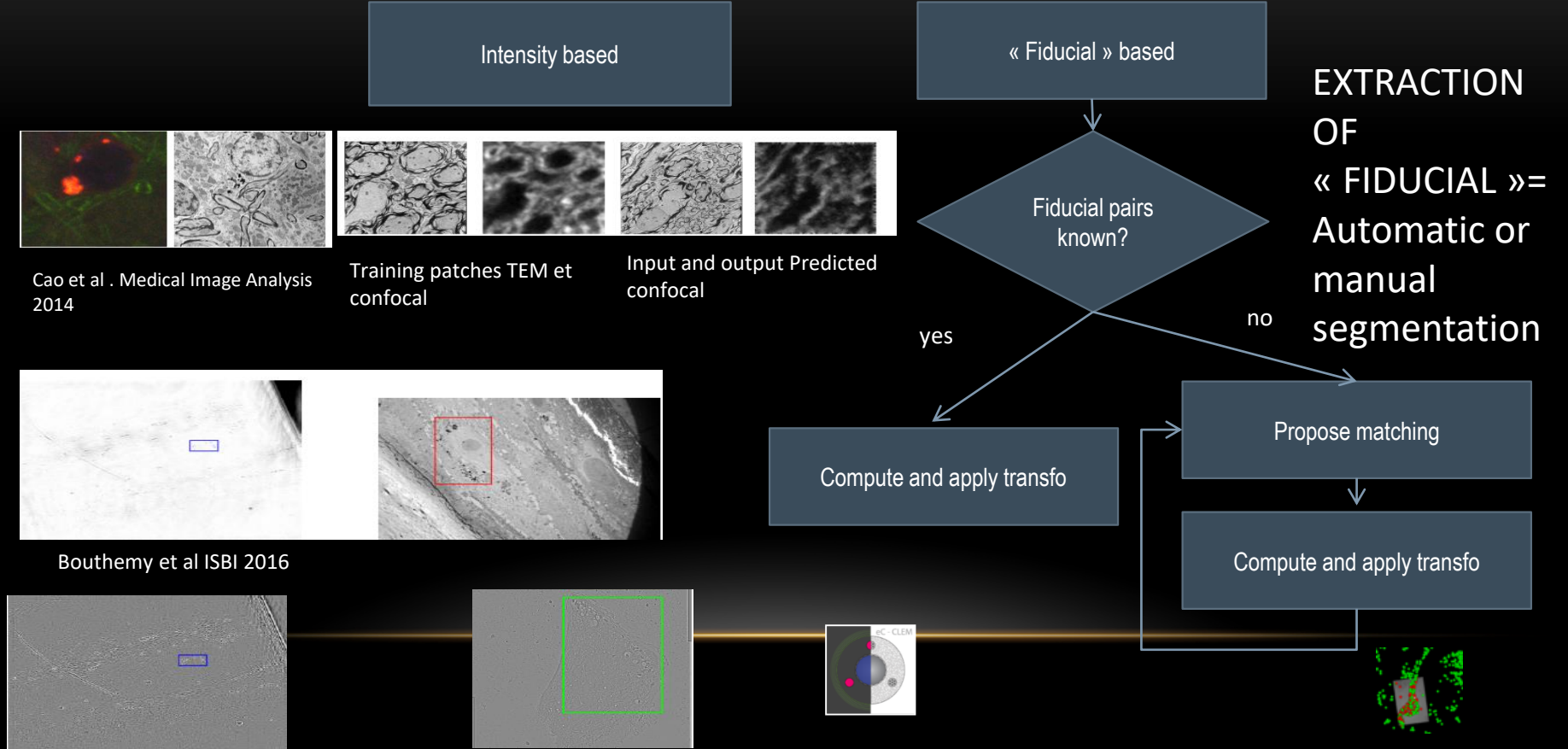

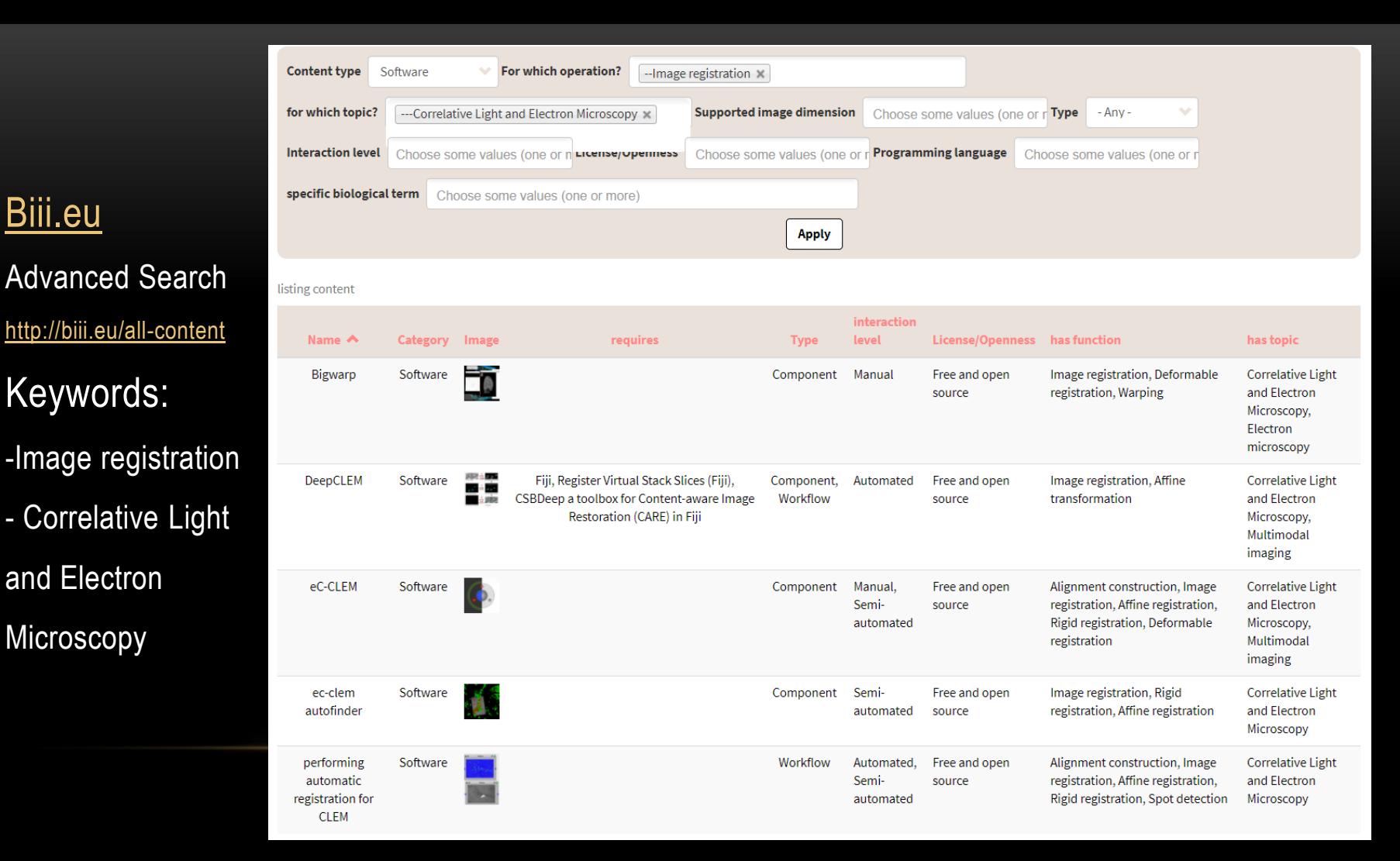

#### **WHY DO YOU WANT TO FUSE MULTIMODAL IMAGES?**

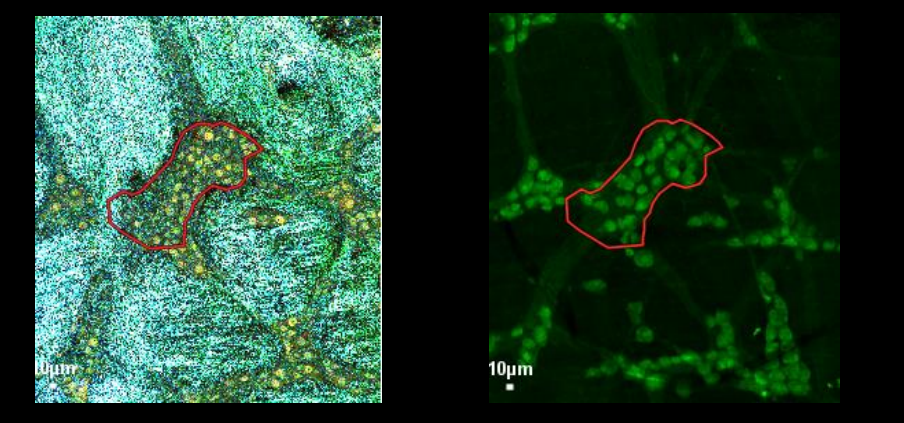

- **Integrate different source of information about the sample**
- **Validate and understand a new modality or a new biomarker/probe/ contrast enhancement preparation**.

Vibrational OCT (no staining, live tissue)+ fluorescence light microscopy with known staining. Unpublished data, P. Naveilhan/T. Durand/M. Neunlist , Nantes)

### **NO FIDUCIALS: CONSTRAINING THE TRANSFORM TO BE**

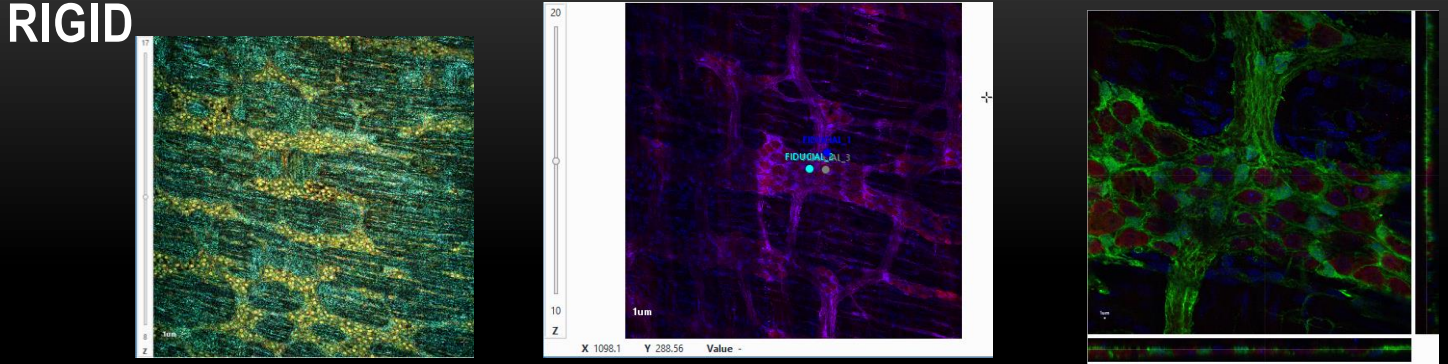

Matching structures= None known, using visible intensity correlation for rough alignment, and center of distinguishable contrasted structures matched with center of nuclei (also centre of cells)

Transformation = Rigid to put a strong constraint and check the validity of the assumption.

#### **NO FIDUCIALS: CONSTRAINING THE TRANSFORM TO BE RIGID**

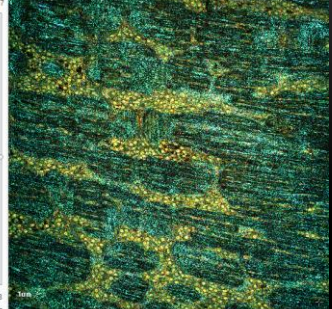

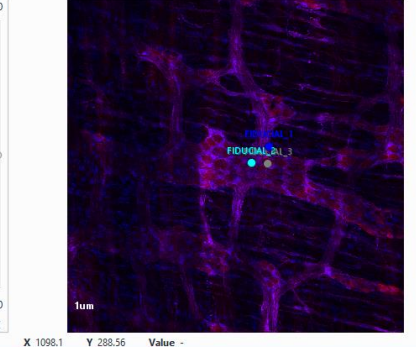

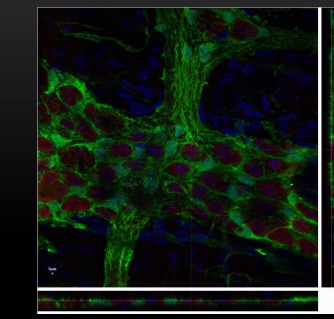

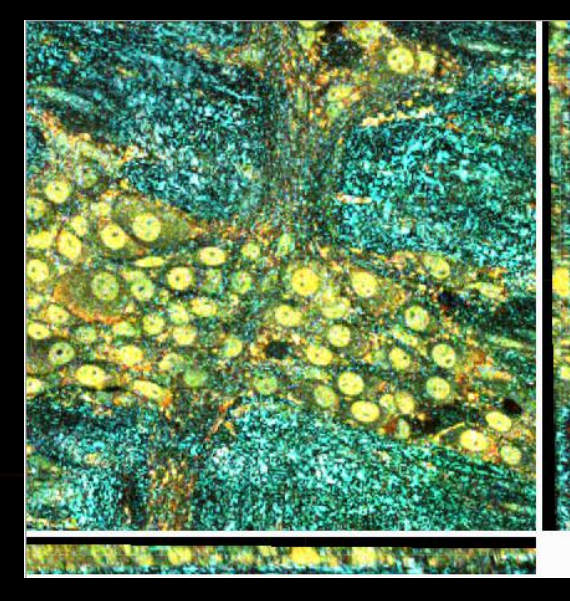

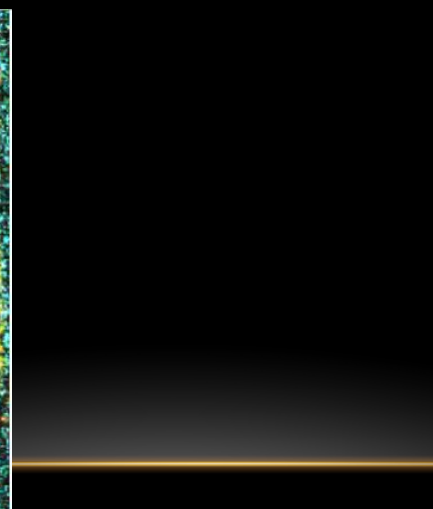

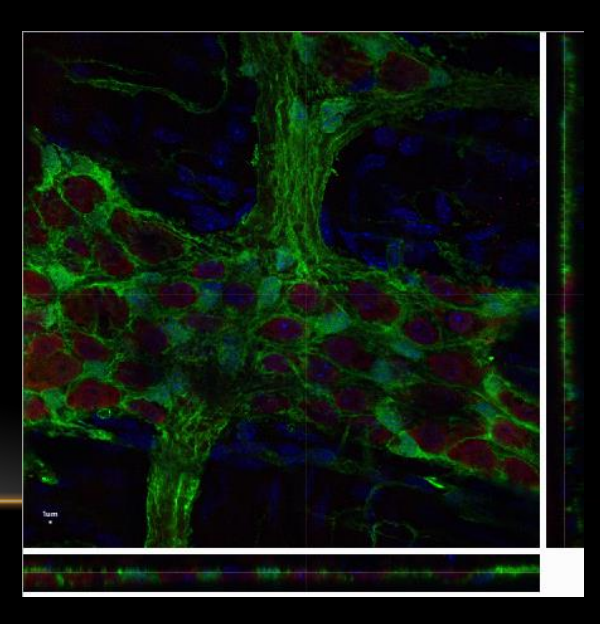

#### **NO FIDUCIALS: CONSTRAINING THE TRANSFORM TO BE RIGID**

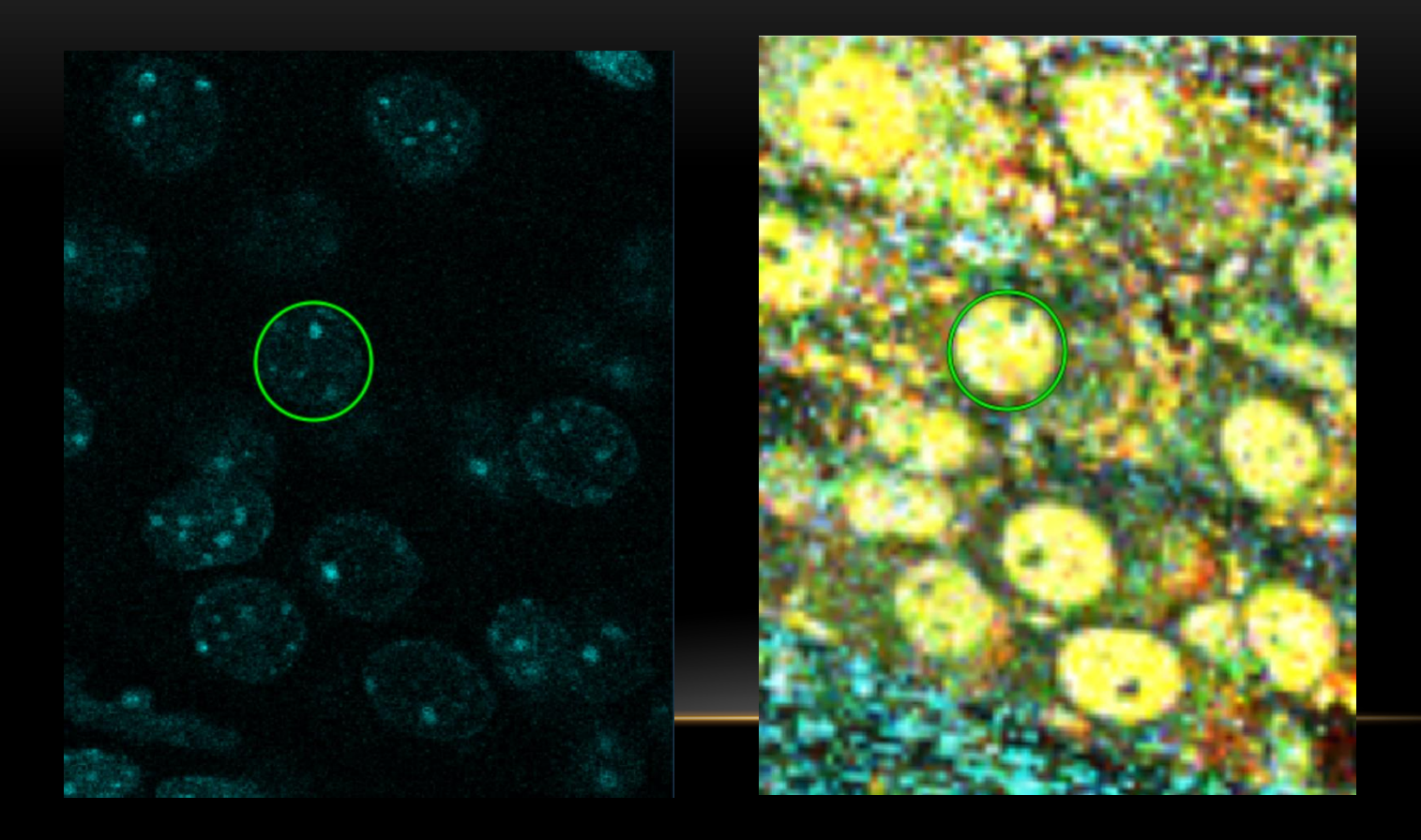

#### **USING FUSED IMAGES TO CHARACTERISE THE UNKNOWN IMAGING SIGNAL**

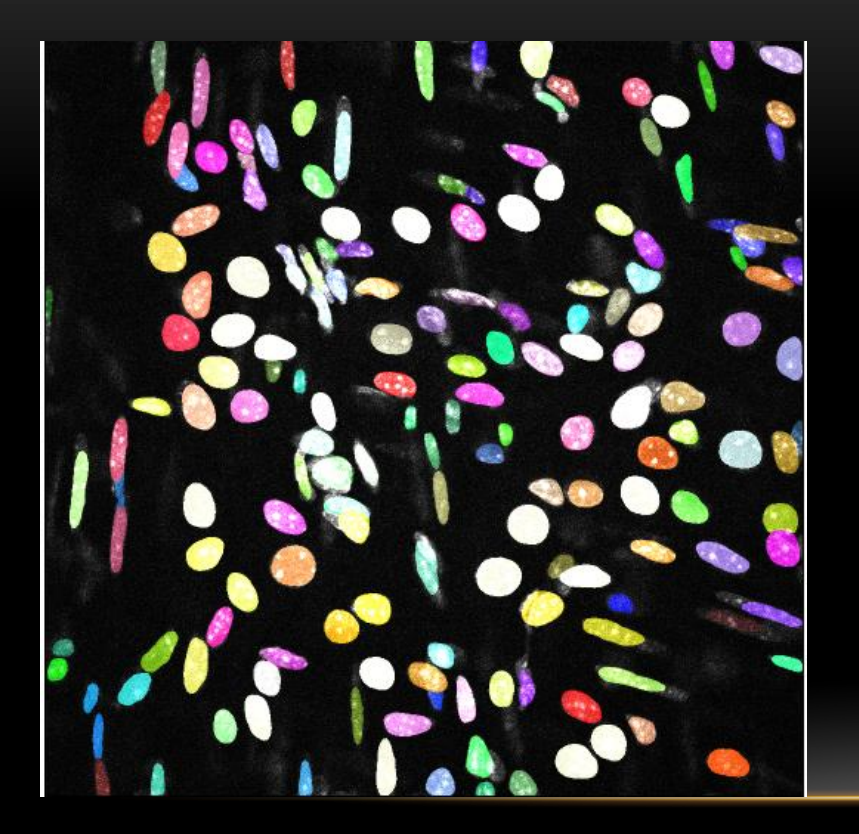

2D nuclei slices with segmented nuclei overlay

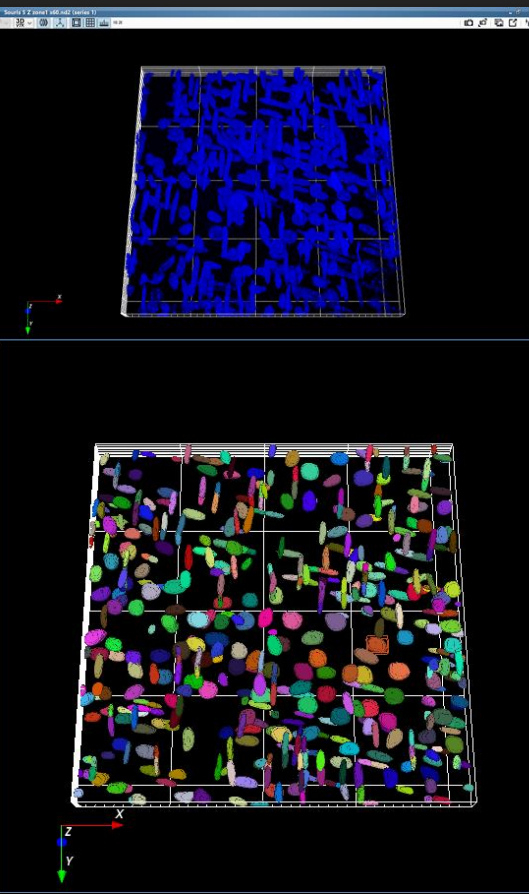

3D nuclei stained

#### 3D segmented nuclei

#### **3D INTENSITY MEASURE OF ALL FUSED MULTIMODAL SIGNAL FOR EACH NUCLEUS**

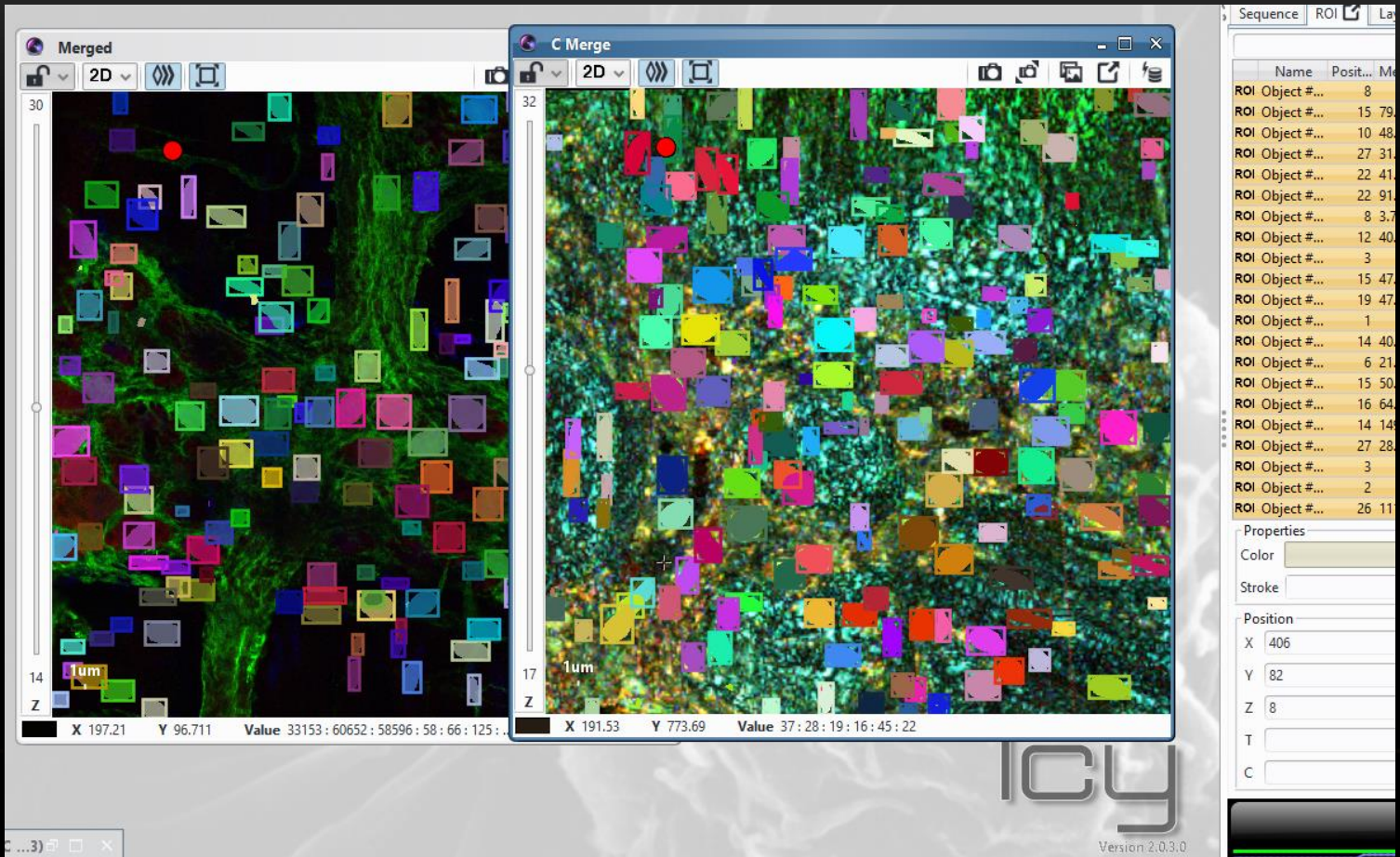

#### Based on the known population indicated by the fluorescent staining, relationship with unknown imaging signal can be established

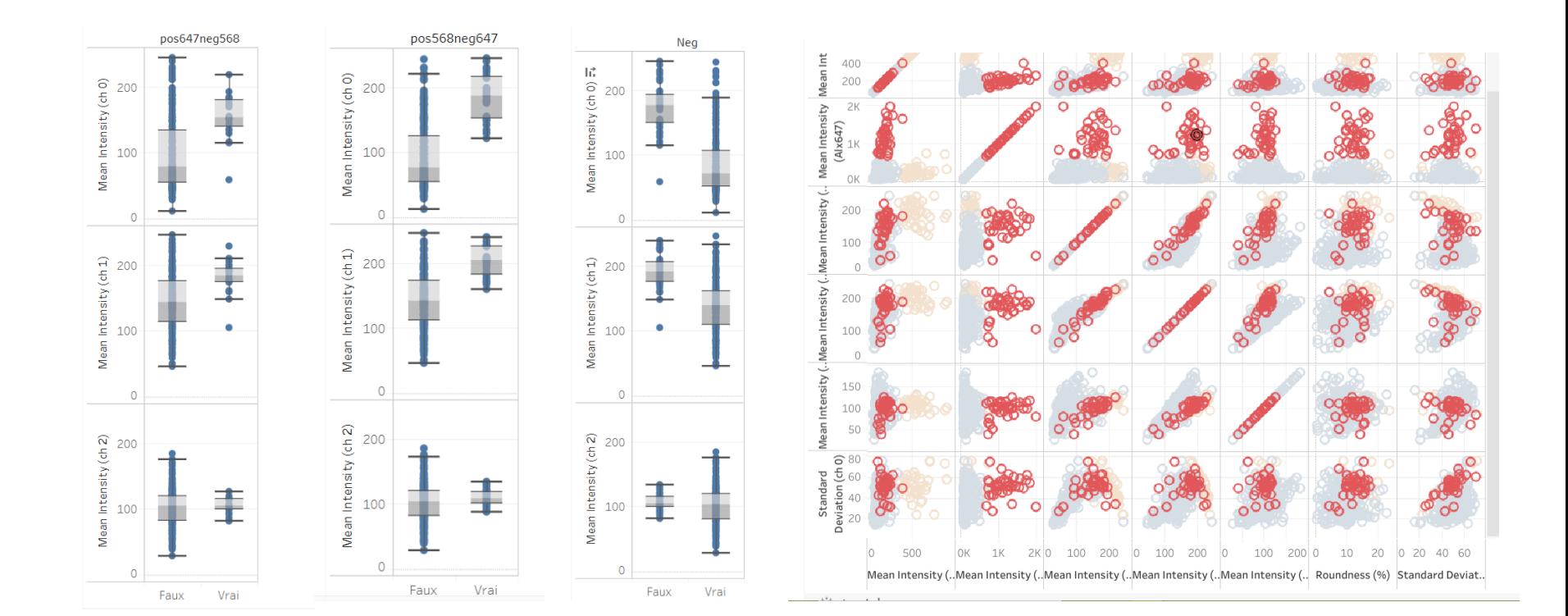

### USUALLY IN 3D AND USUALLY IN NEED OF INTERMEDIATE IMAGING

Kounatidis I, Stanifer ML, Phillips MA, Paul-Gilloteaux P, et al. 3D Correlative Cryo-Structured Illumination Fluorescence and Soft X-ray Microscopy Elucidates Reovirus Intracellular Release Pathway. Cell. 2020

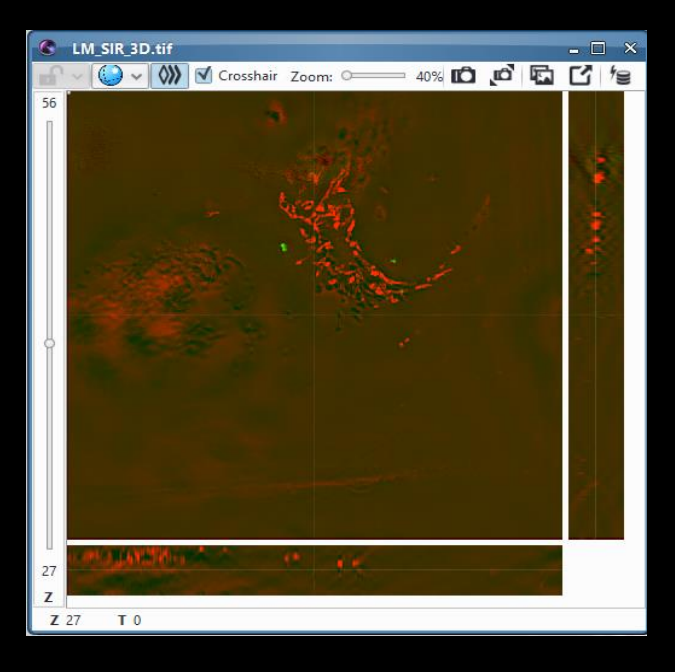

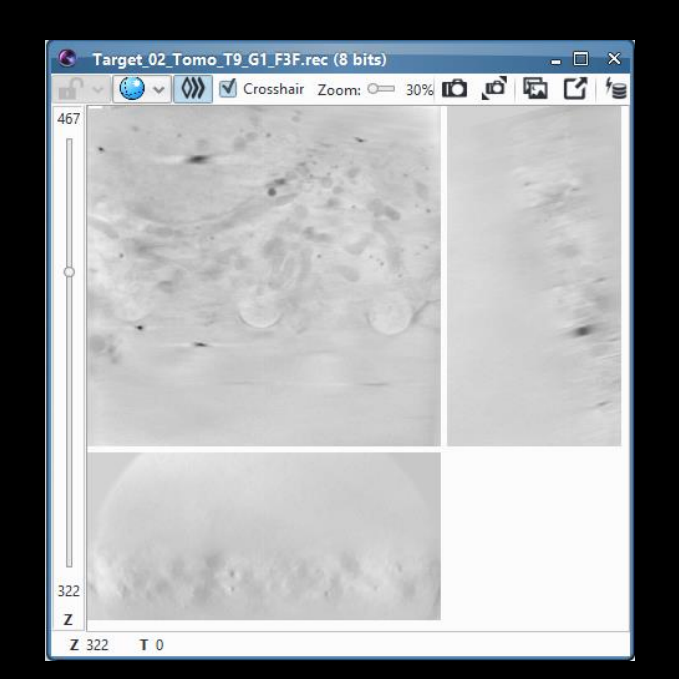

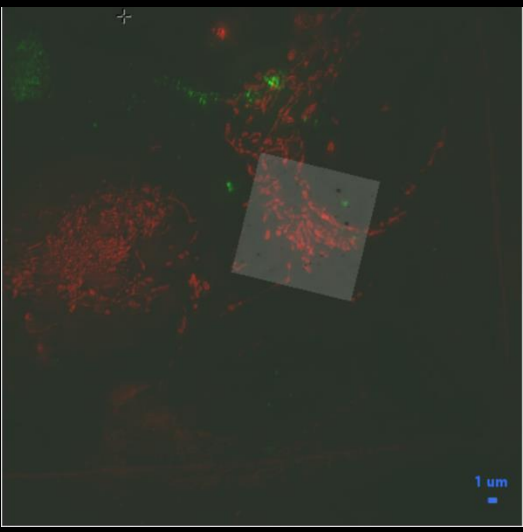

#### USUALLY IN 3D AND USUALLY IN NEED OF INTERMEDIATE IMAGING

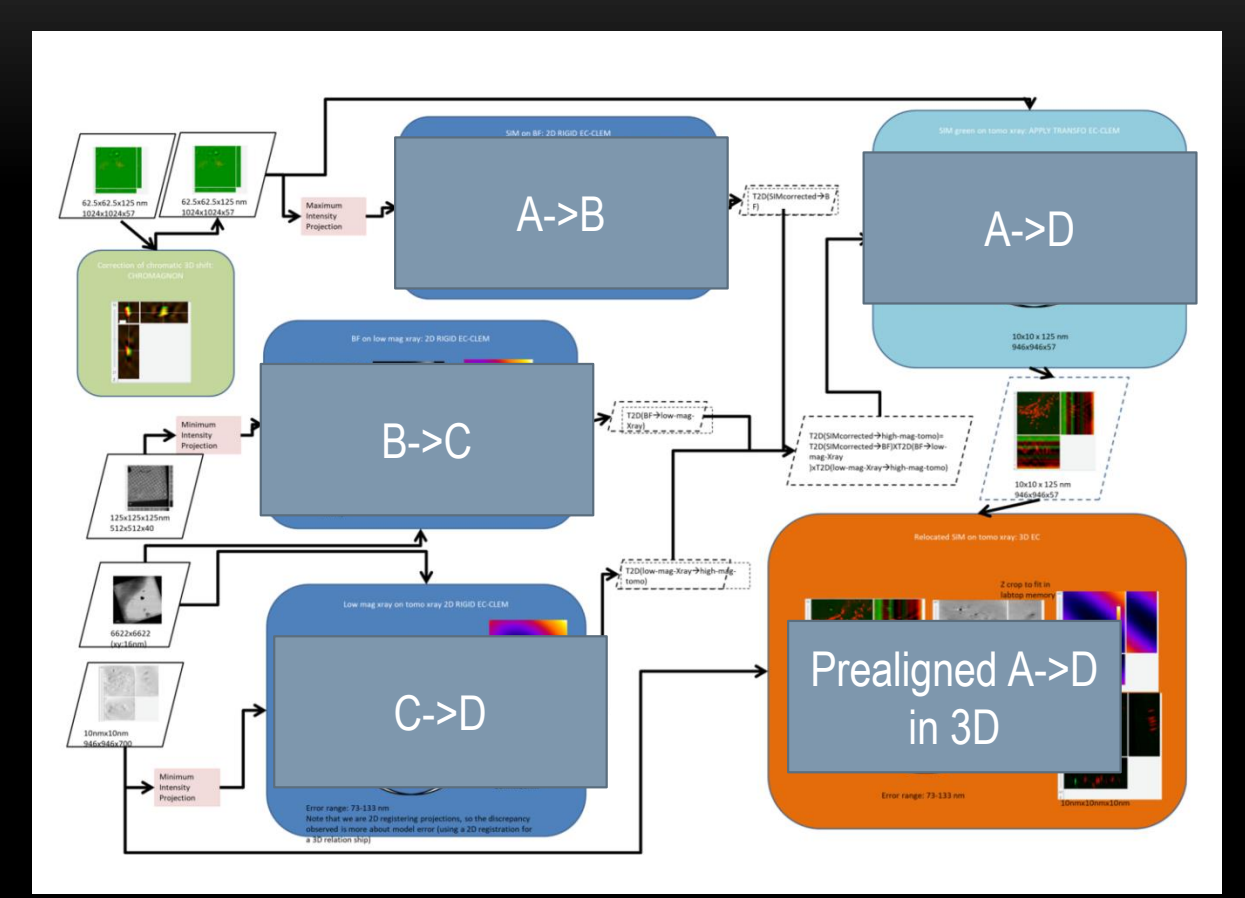

#### USUALLY IN 3D AND USUALLY IN NEED OF INTERMEDIATE IMAGING

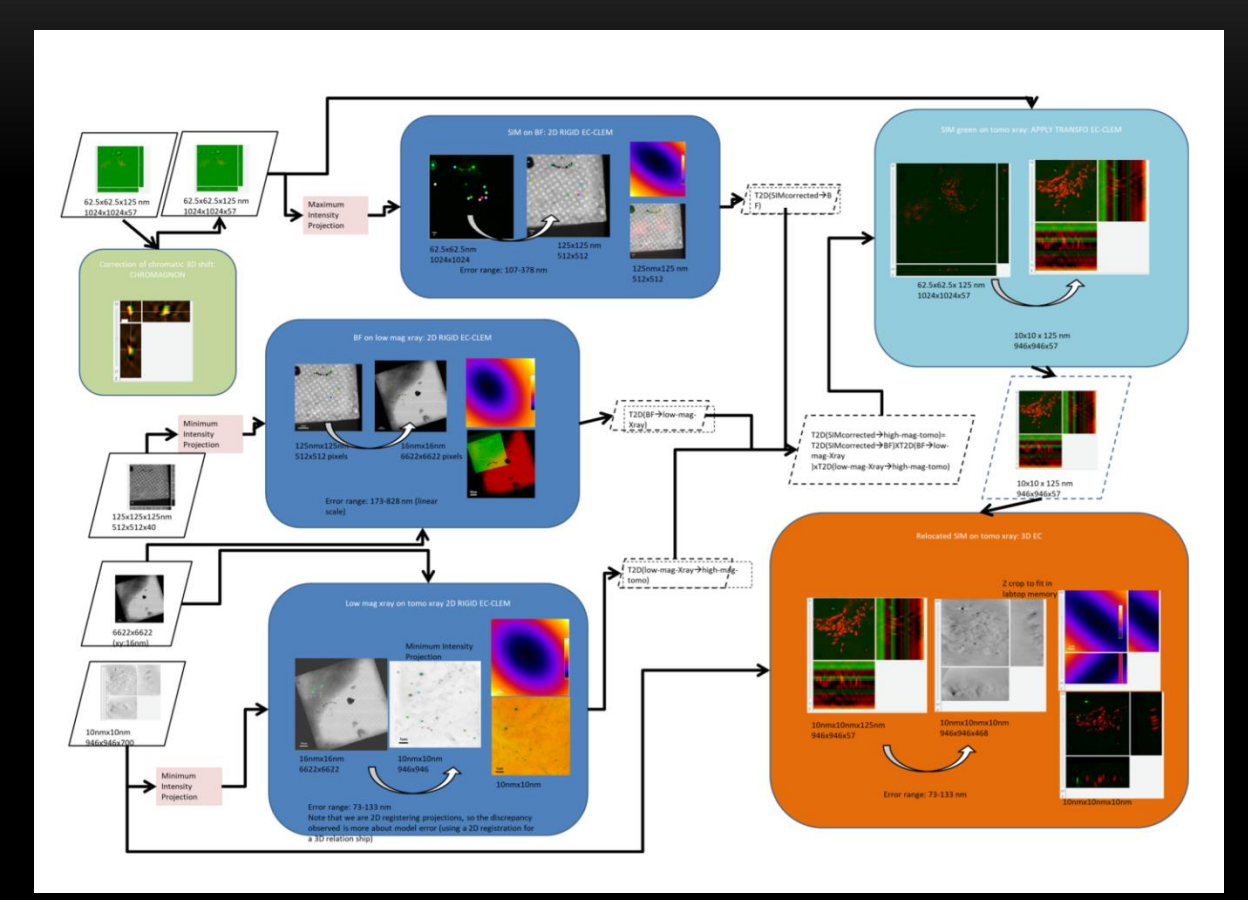

#### **HOW TO EXPLOIT THE TRANSFORMATION COMPUTED FOR QUANTIFICATION?**

**COMPUTE THE TRANSFORMATION LINKING source and target**

Ecclem Apply transform

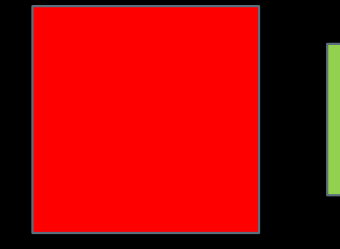

FROM THE TRANSFORMATION LINKING source and target

Overlay: one image got interpolated (new pixels) or reduced in quality to create a new merged dataset.

Interpolation

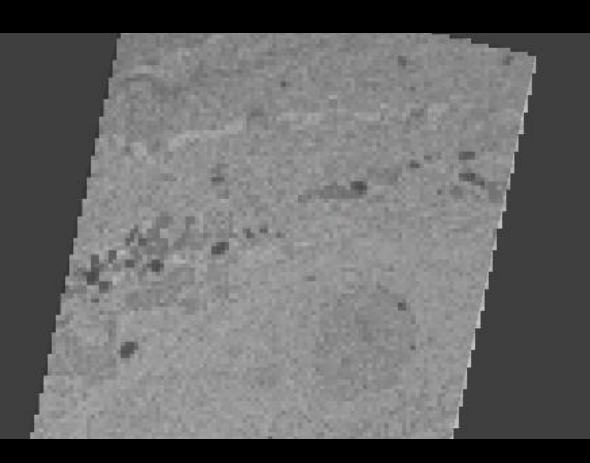

#### **HOW TO EXPLOIT THE TRANSFORMATION COMPUTED FOR QUANTIFICATION?**

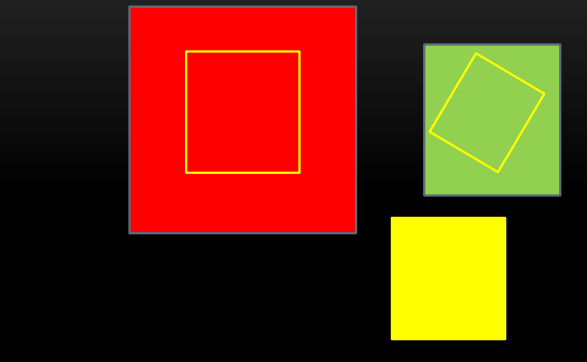

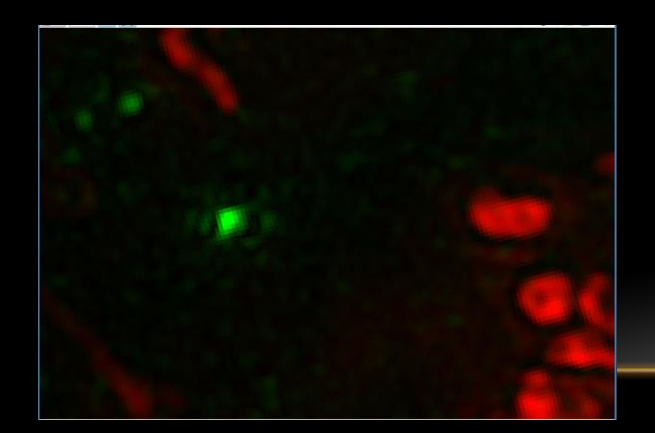

**Transform** ONLY the DISPLAY (coordinate system of arrival = screen)

Ecclem **CorrelativeView** 

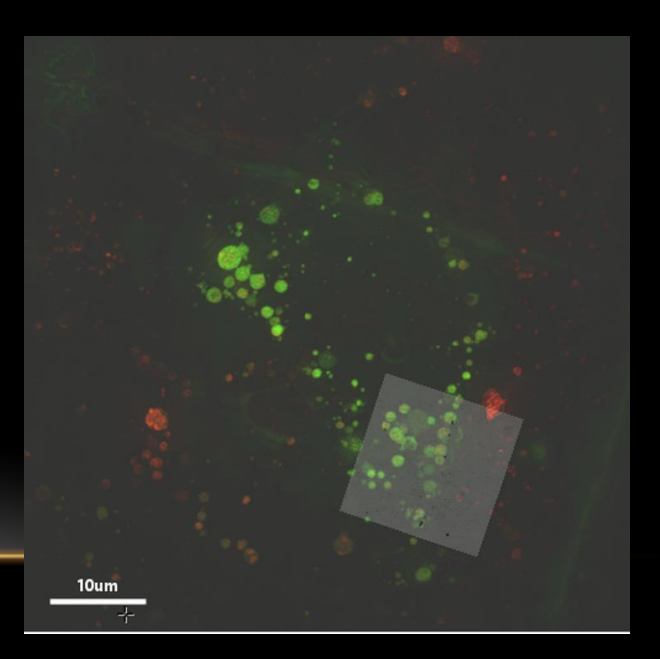

#### **HOW TO EXPLOIT THE TRANSFORMATION COMPUTED FOR QUANTIFICATION?**

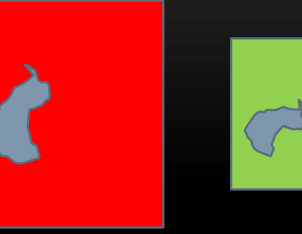

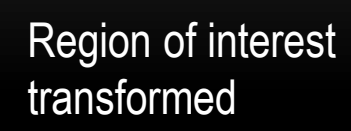

Ecclem Apply transform to ROI

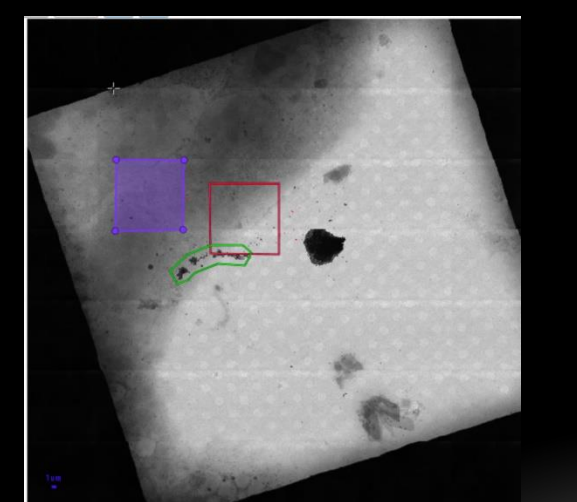

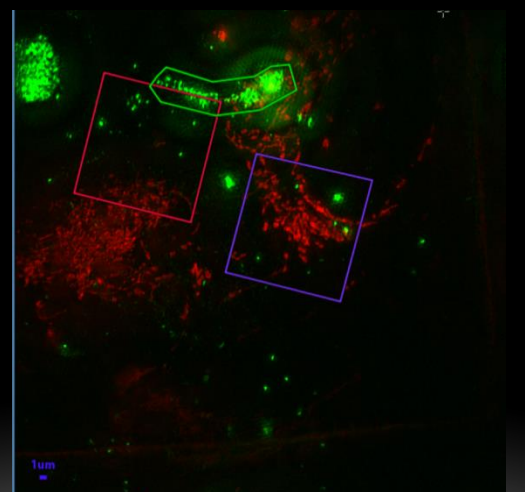

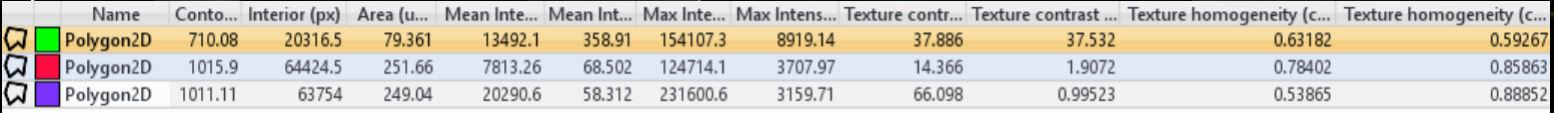

# HOW DO YOU CHECK IF IT IS CORRECTLY FUSED?

« Multimodal registration validation is known to be one of the most difficult problem in image processing -> there is no ground truth, or only approximation of it » *(J .Pluim, International conference of pattern recognition , 2016)*

INTENSITY METRIC SCORING ARE USALLY NOT ADAPTED, some may be very dependent of the common content of images.

#### **HOW TO ASSESS THE QUALITY OF REGISTRATION?**

- One thing to know: NOTHING IS PERFECT
	- Because your sample may deform/ evolve between two modalities
	- Because multimodality is usually also multiscale (very different resolution, one pixel can match hundred of pixels in the second modality)
	- Because none modality allows to perfectly locate one structure of interest (imaging resolution). Even when the sample did not deform at all , this will create an error you can not avoid, only reduce.

# FIDUCIAL LOCALIZATION ERROR

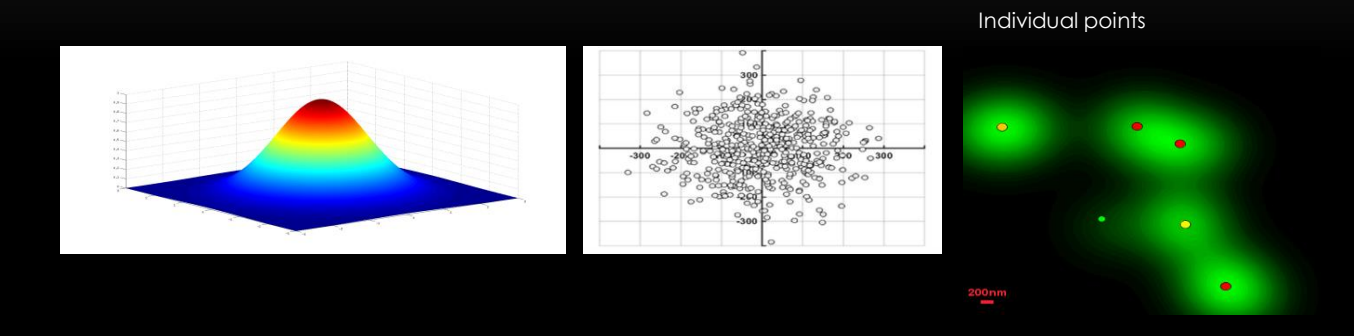

Fiducials can be:

Beads,

Structures of interest (in life sc: point sampled on membrane, nuclei centroids, stratch…)

#### REGISTRATION ERROR DUE TO FIDUCIAL LOCALIZATION ERROR

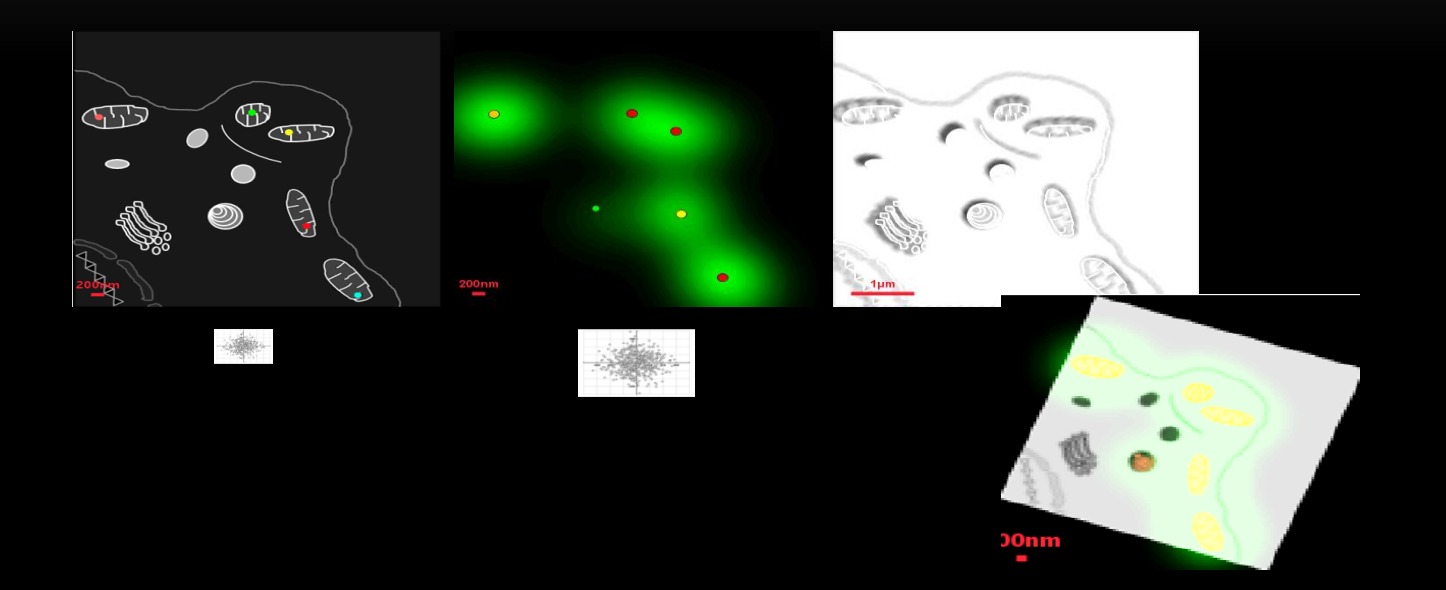

# SO HOW DO YOU CHECK QUANTITATIVELY THE REGISTRATION ACCURACY?

- Use objects that can be seen in both modalities, and DO NOT USE ALL :
	- Either Fiducials (points)
	- Either boundaries of known object visible in both modalities, even scratch or others..

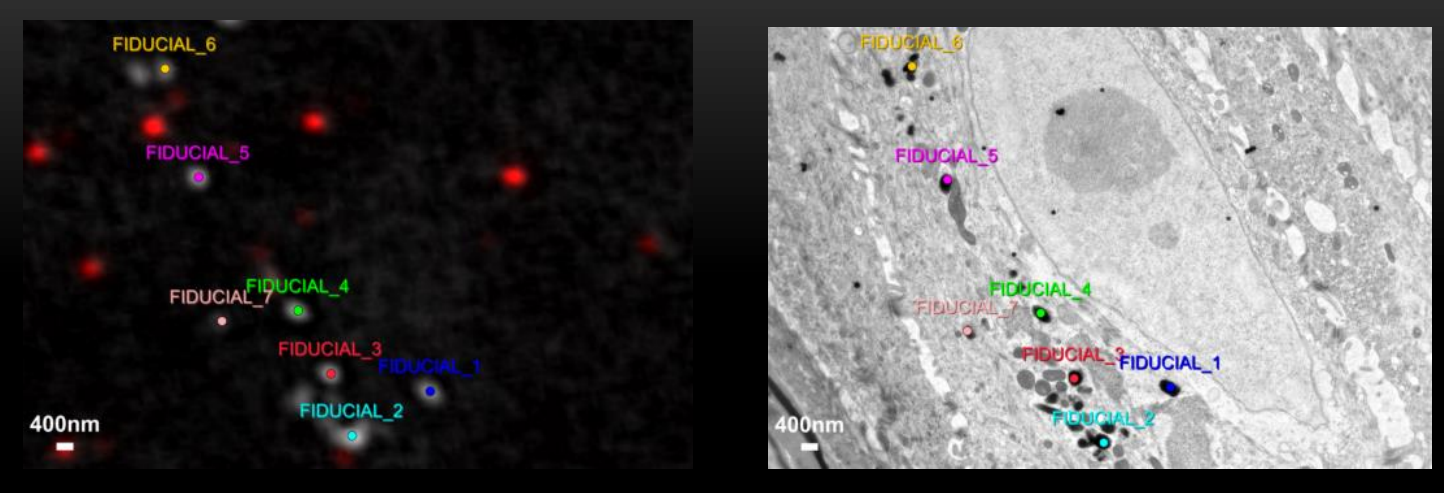

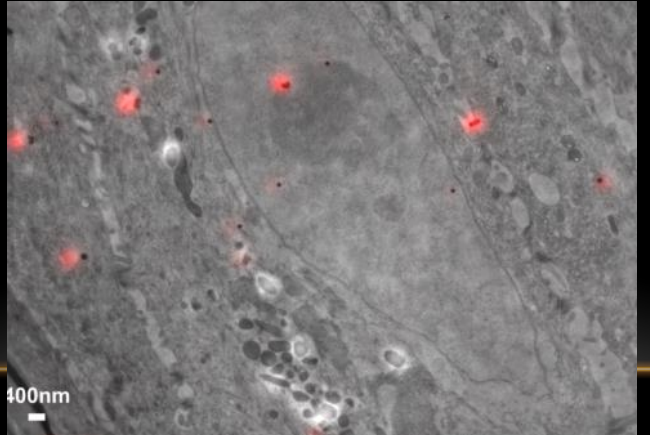

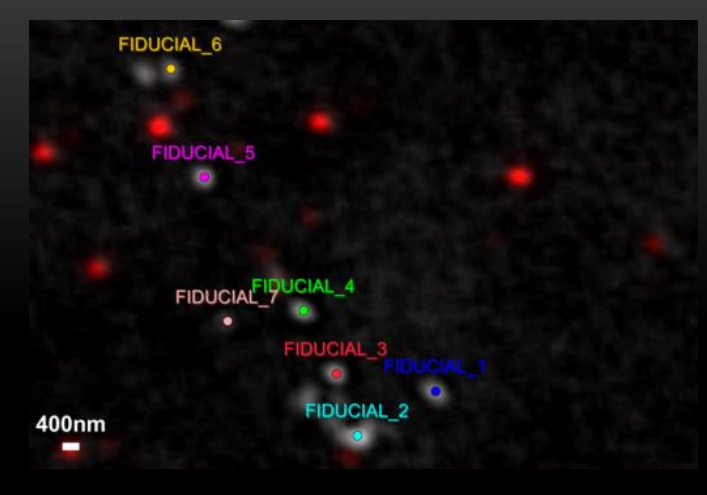

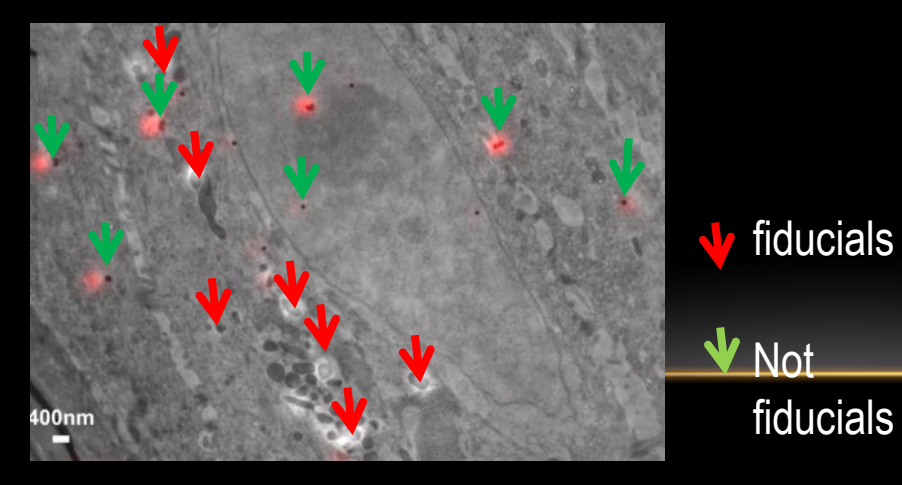

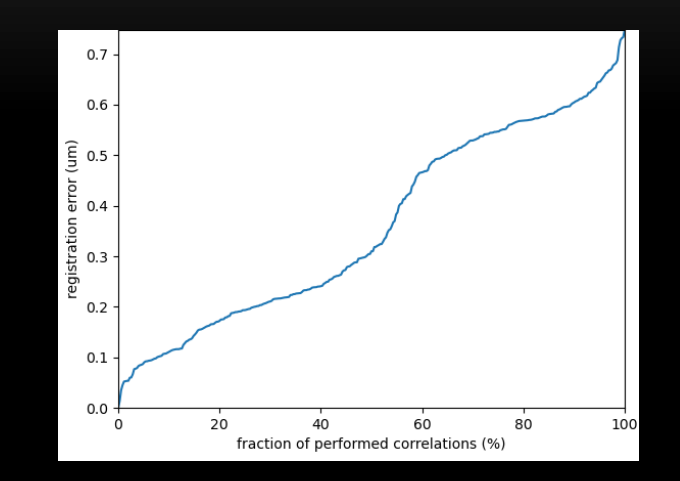

**LEAVE-ONE OUT approach: Correlated fluorescence and 3D electron microscopy with high sensitivity and spatial precision Kulkuski, Schorb et al. JCB 2011**

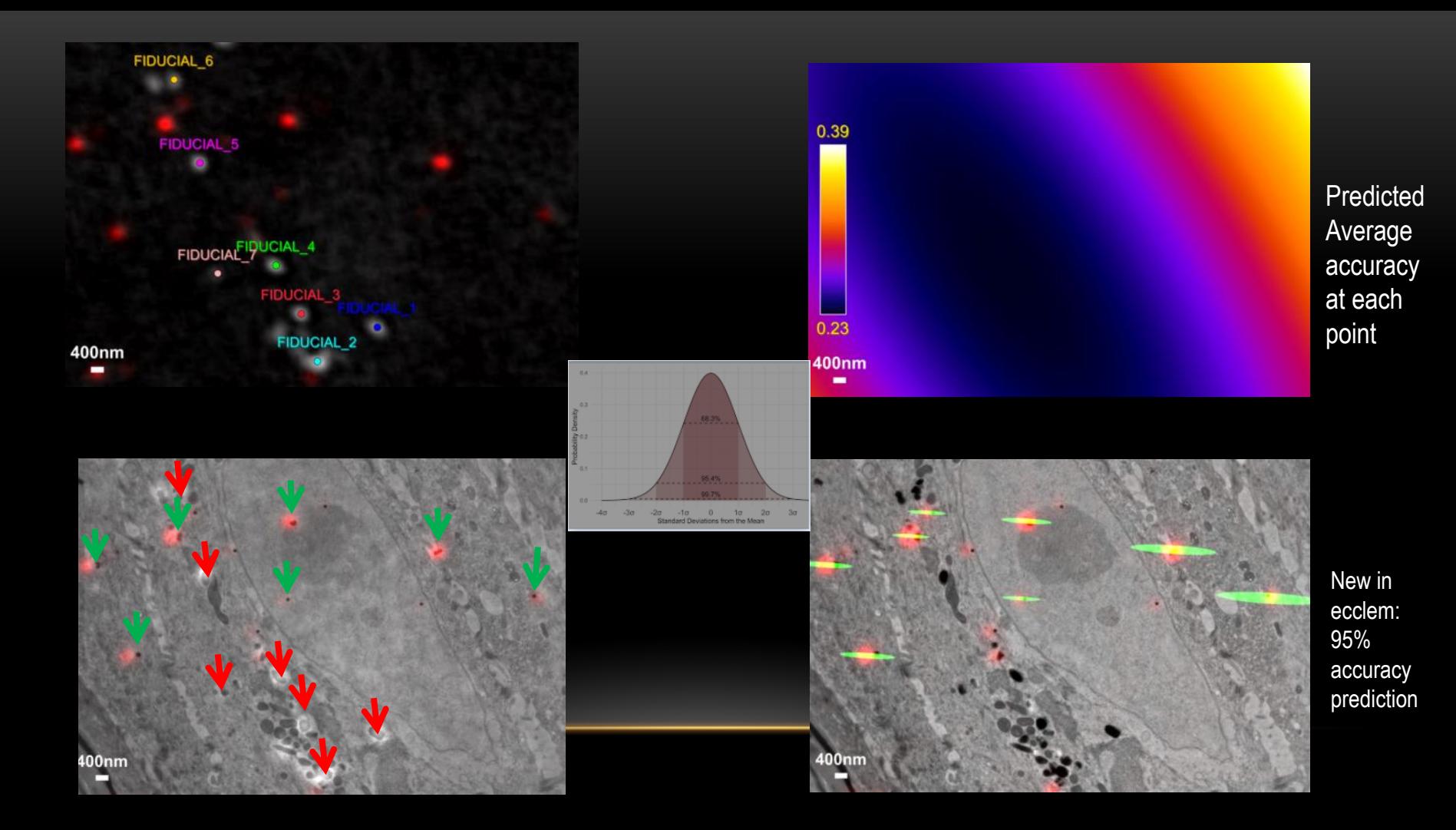

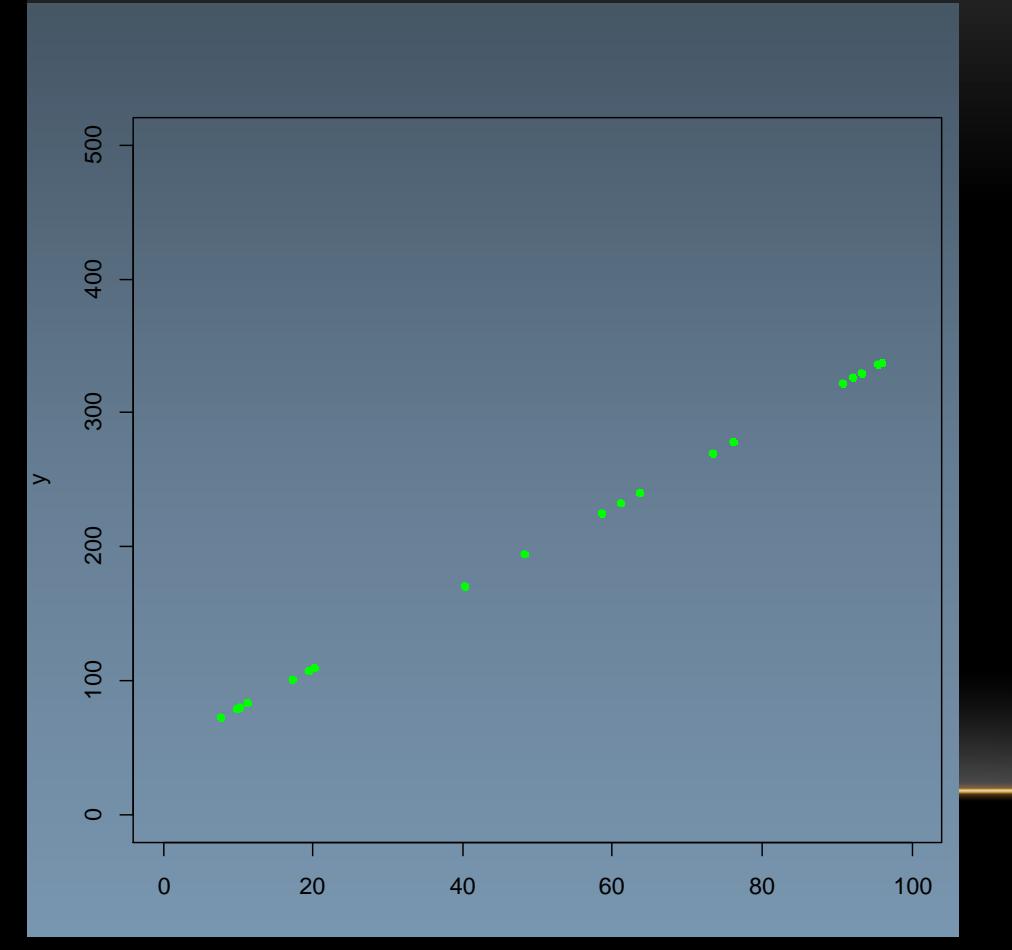

Purpose : compute the transformation linking x he position of a point in an image and y its position in another image : predict the position new y of new x

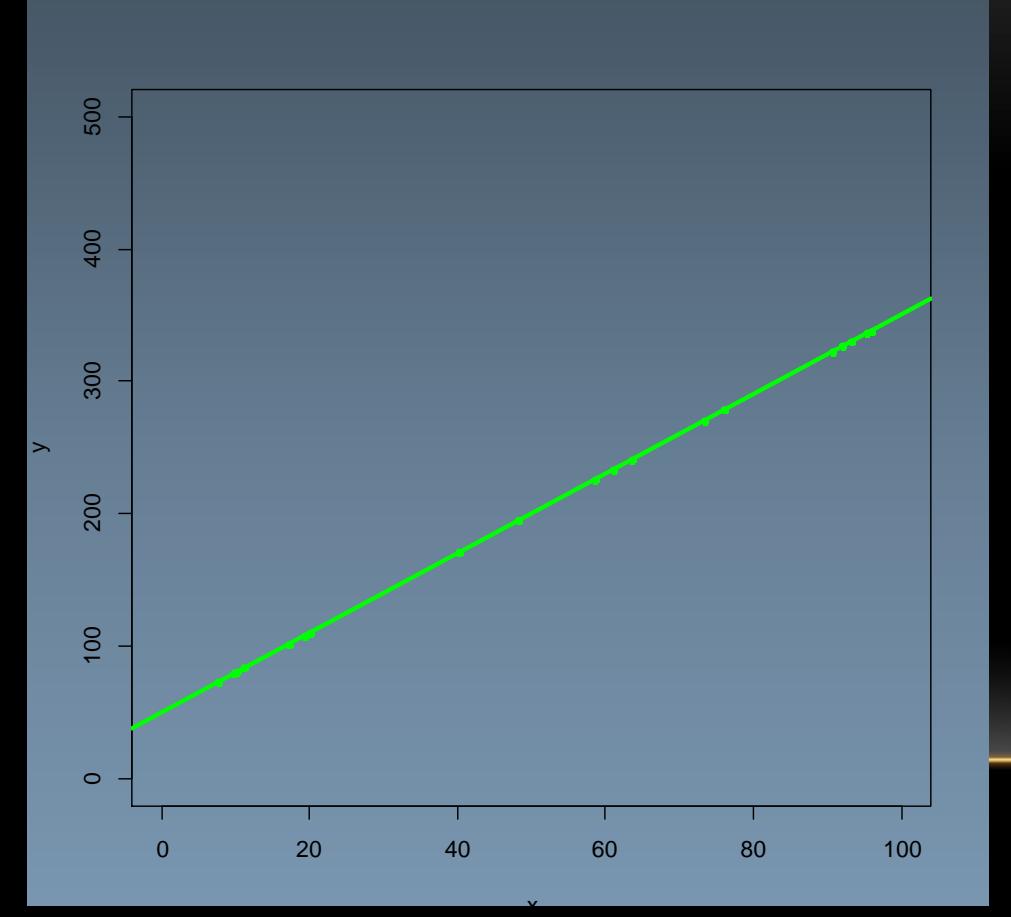

Seeing the transformation computation as a regression problem: example with a linear relationship (**RIGID** i.e rotation + translation) Find R and T such as: y=Rx+T

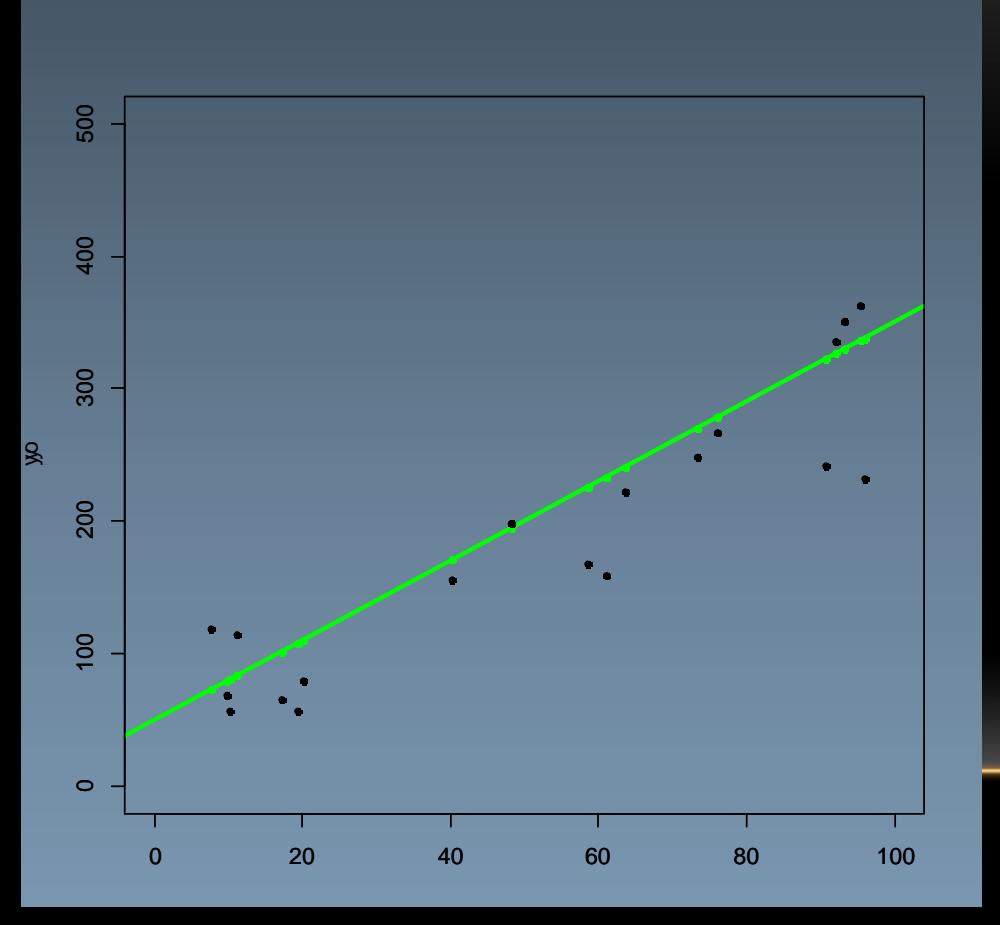

More realistic situation: « noise » Typically the error in positionning the fiducial (RESOLUTION!!)

yo=y+noise in localisation (measure)

Xo=x+noise

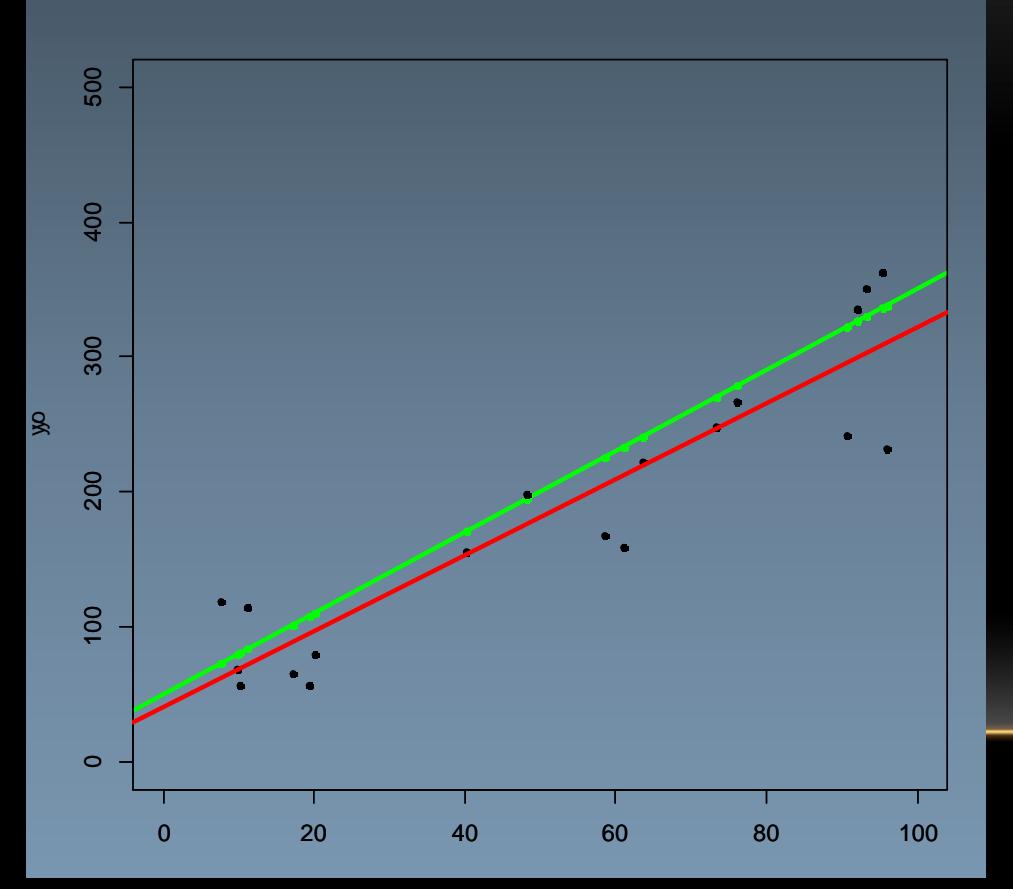

#### Estimated transform Yo=Rxo+T

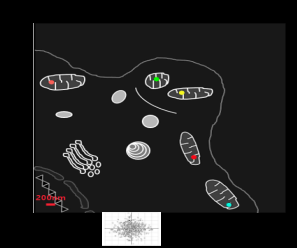

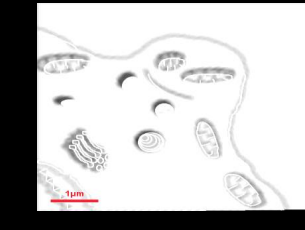

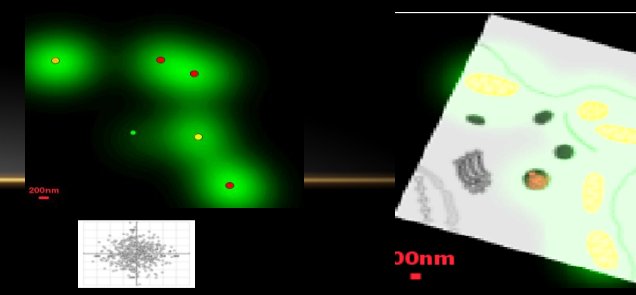

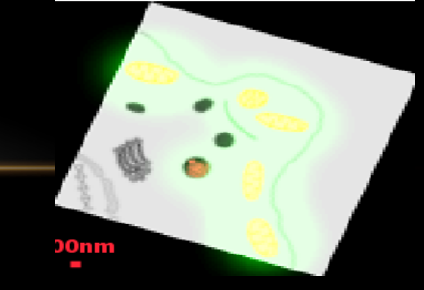

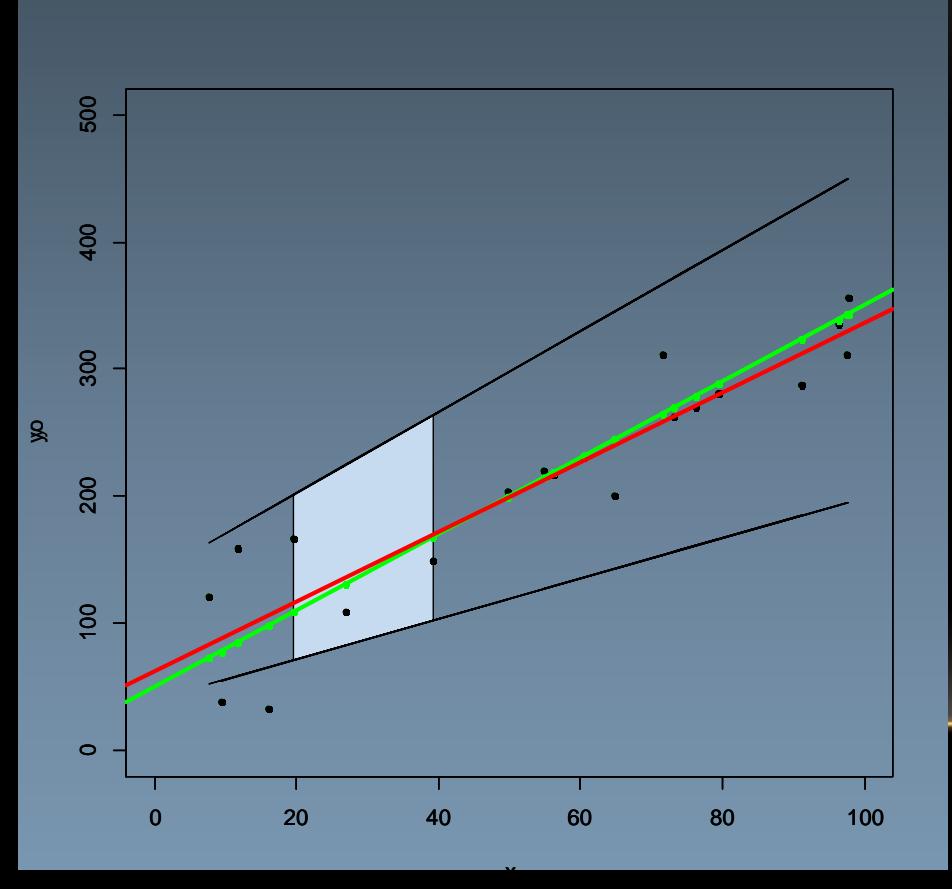

We have statistical tools to predict the confident interval (here 95 %) for any new x!

**we only have an estimation of the transform because of the « noise » on the position of fiducials BUT AT LEAST we know how accurate we are**

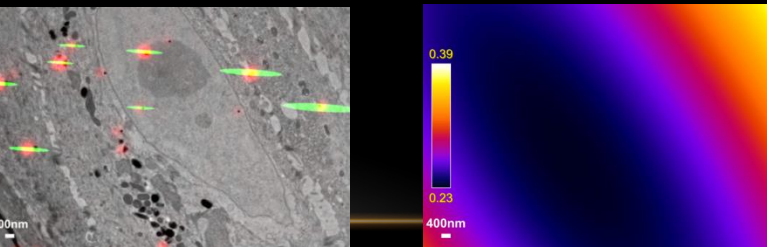

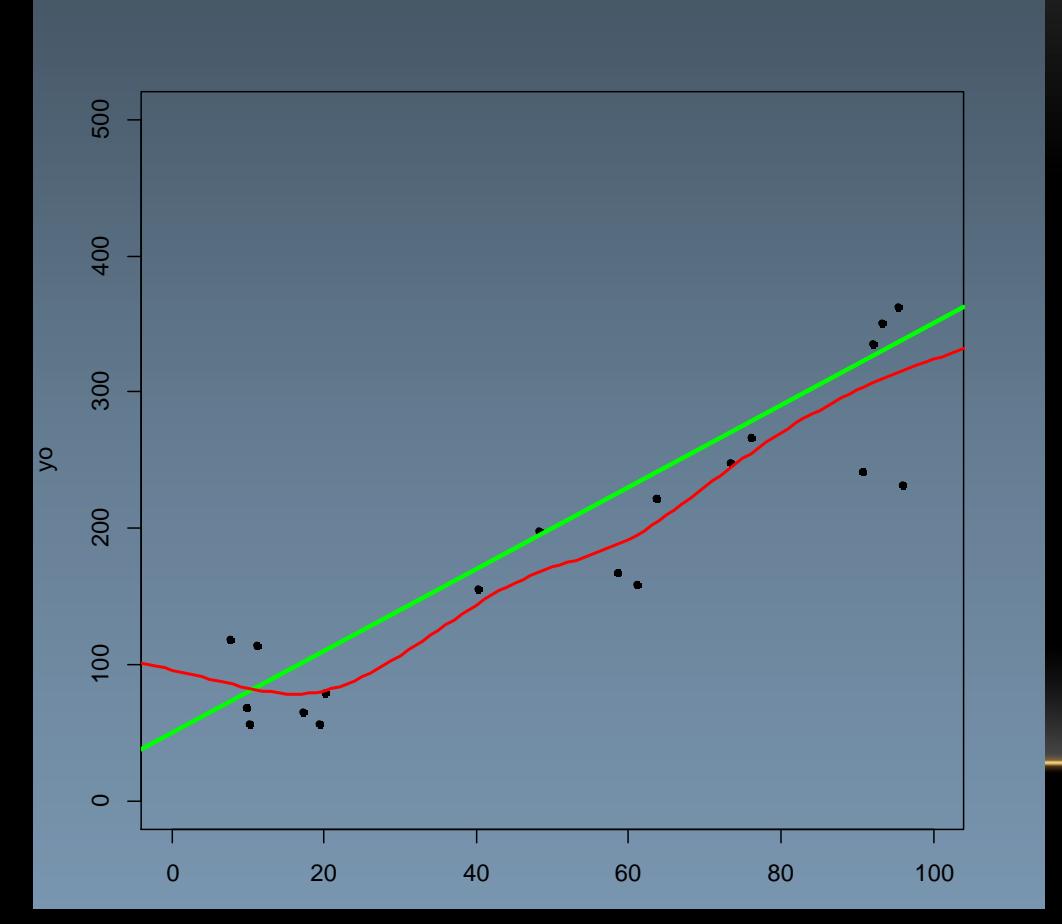

What about changing the basis of the tansform? **NON RIGID** Cubic spline degree of freedom (nodes)=5

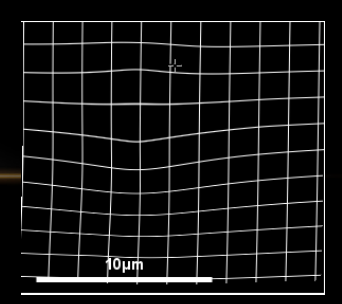

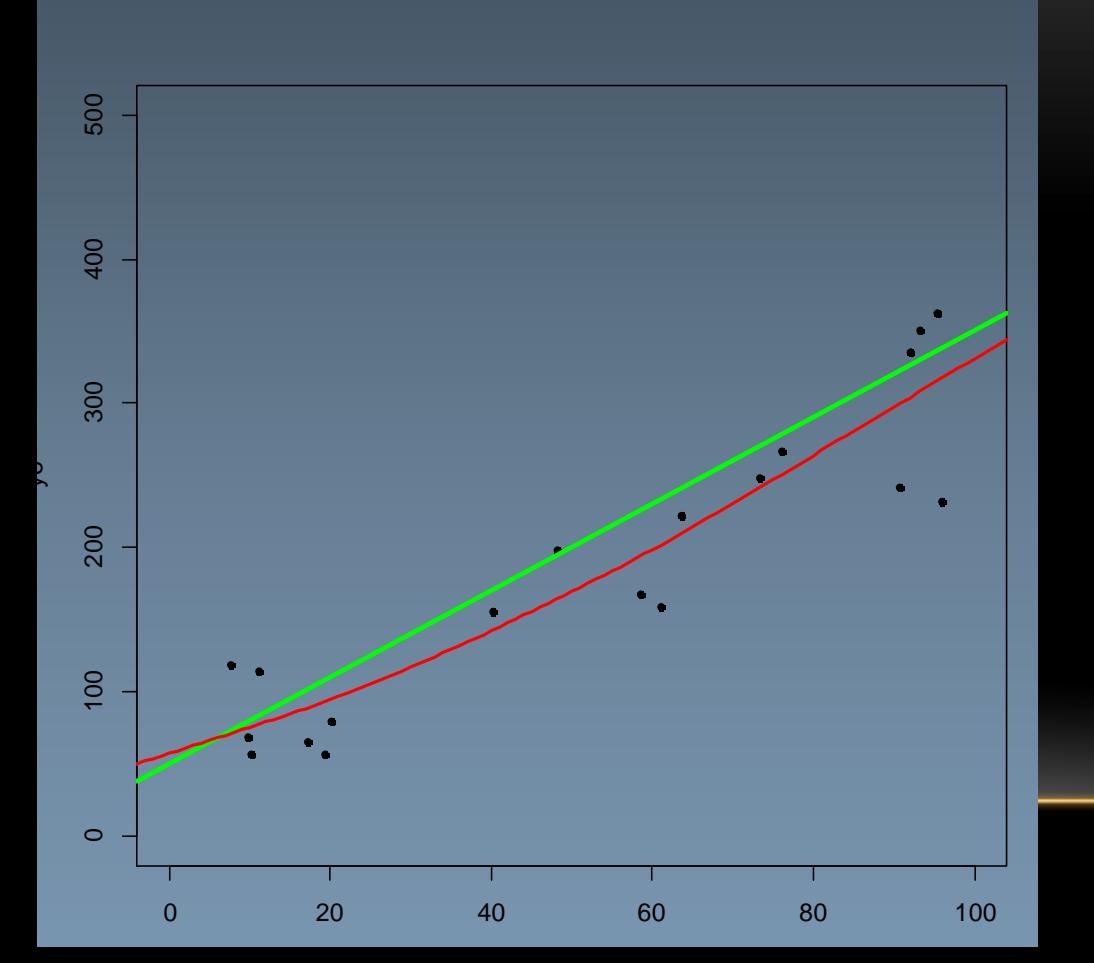

What about changing the basis of the tansform? Cubic spline degree of freedom (nodes)=3

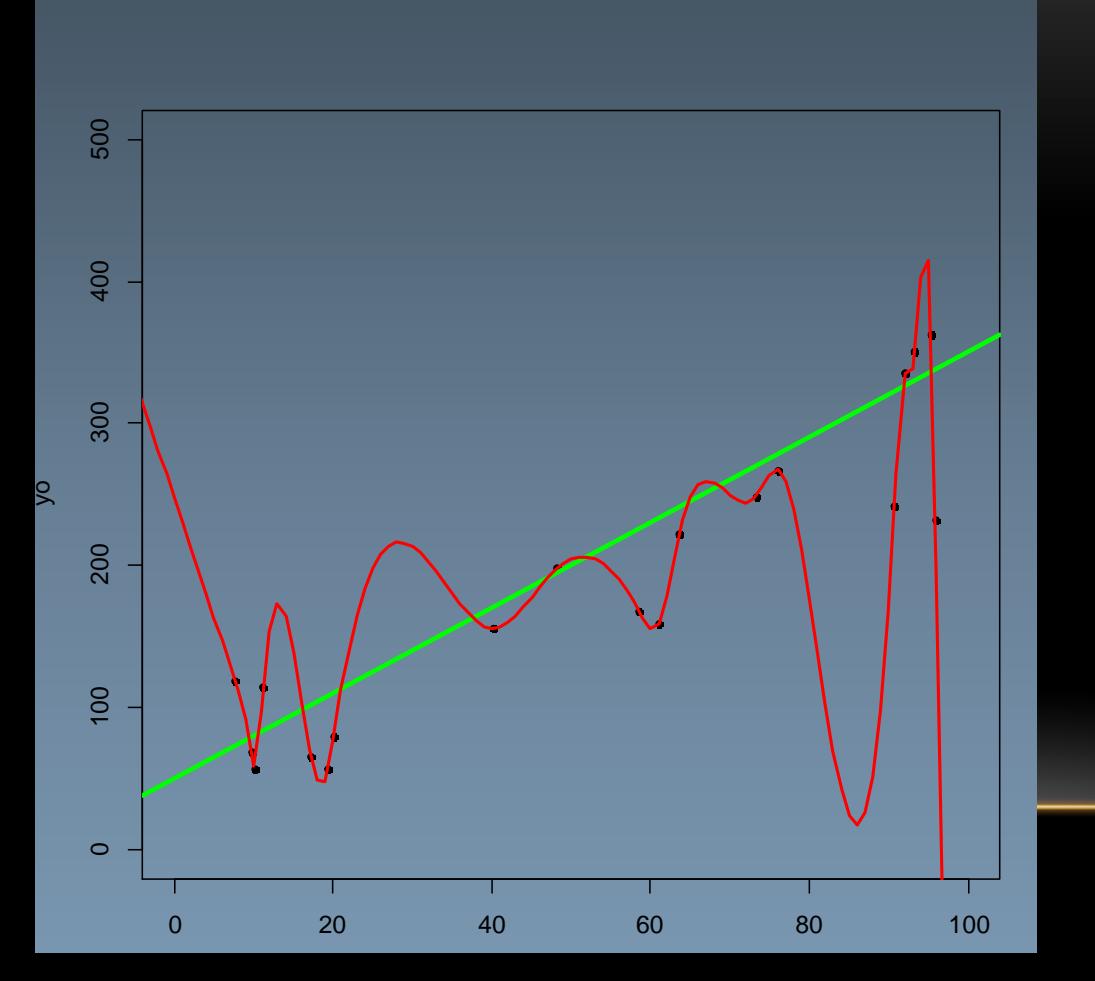

What about changing the basis of the tansform? Cubic spline degree of freedom (nodes)=20

**when there is deformation, selecting the good transformation model is not obvious and can have big**

**consequences**

### WARNING WITH NON RIGID REGISTRATION

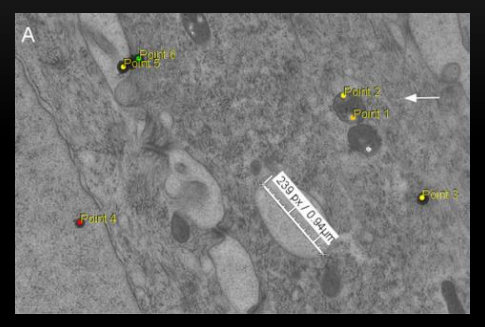

Error

in nm

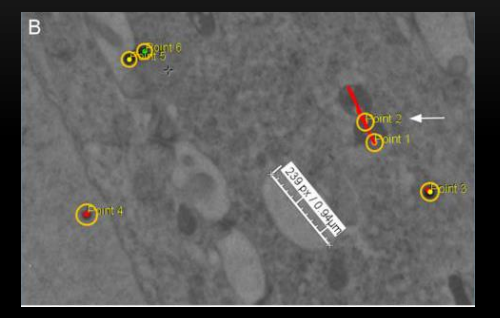

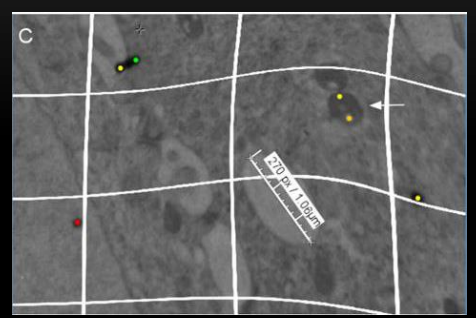

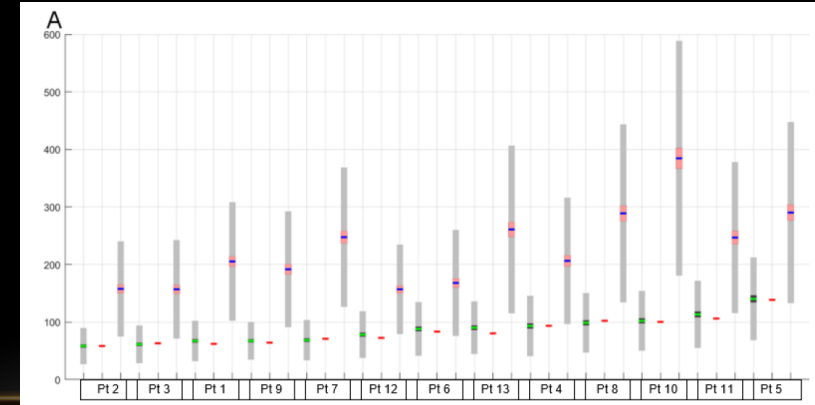

Point not used for the registration (ordered by their distance to fiducial set)

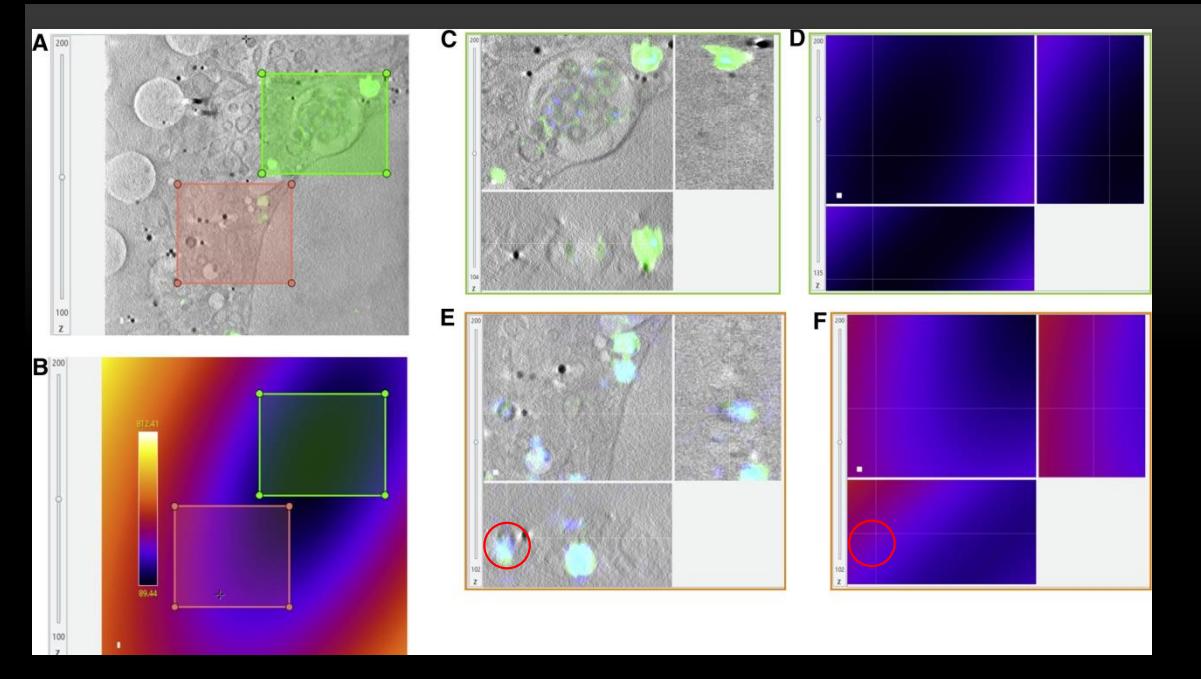

Kounatidis I, Stanifer ML, Phillips MA, Paul -Gilloteaux P, et al. 3D Correlative Cryo -Structured Illumination Fluorescence and Soft X -ray Microscopy Elucidates Reovirus Intracellular Release Pathway. Cell. 2020

Assessing that it is likely to be at the same position rather than warping.

Transformation = Rigid because sample were cryogenized and exactly the same sample with no further sample prep between the two steps

#### EC-CLEM IS A SET OF PLUGINS UNDER ICY, AN OPEN SOURCE AND FREE IMAGE ANALYSIS PLATFORM

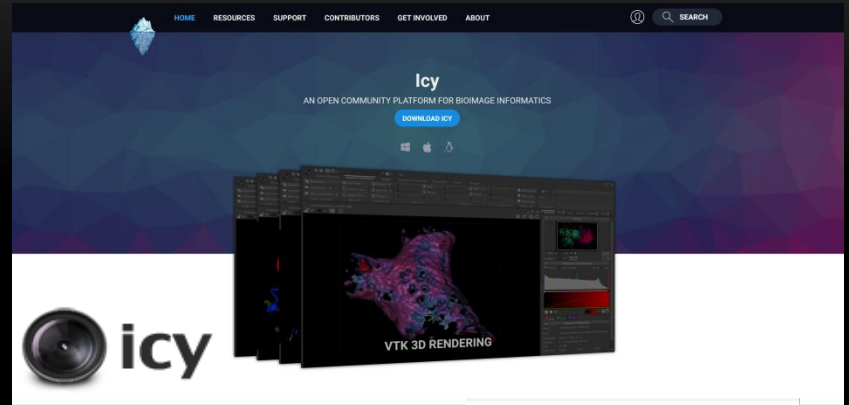

**Online Tutorials on Icy Bio Image Analysis website (look for ecclem and ec-clem autofinder)**

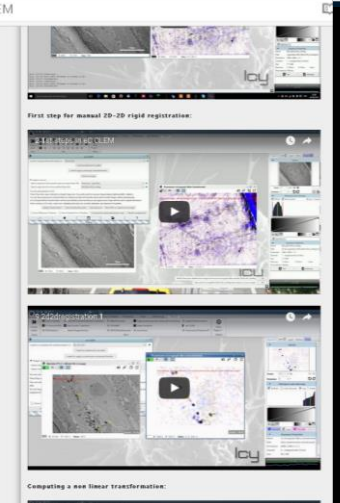

#### http://icy.bioimageanalysis.org/

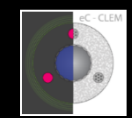

eC-CLEM: flexible multidimensional eC-CLEM: ILEXIDE INCORPORTED:<br>registration software for correlative microscopies

102 | VOL.14 NO.2 | FEBRUARY 2017 | NATURE METHODS

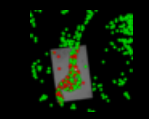

Ec-clem Ec-clem AutoFinder

Methods in Cell Biology . Volume 140

**CORRELATIVE LIGHT** AND ELECTRON MICROSCOPY III

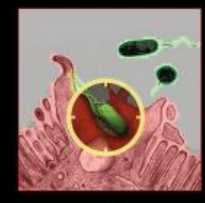

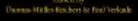

# TAKE HOME MESSAGES

- Multimodality use can serve several purposes (complementarity/ validation/ guiding)
- Purpose will define the needed accuracy , and visual check/assessment is usually not sufficient.
- Think about what could happen to your sample during sample prep, how you will ensure to find back the same area. Think 3D for the registration if needed, think intermediate images
- There is no such thing perfect registration: Estimating the confidence in pixel matching is important, it usually requires to add in purpose some object visible in both modalities to check the quality of matching, but some statistical method are also available for it.
- Ec-CLEM is a free software especially developped for Correlative Microscopies

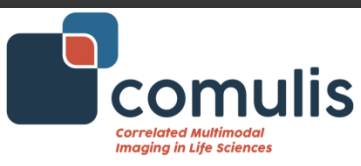

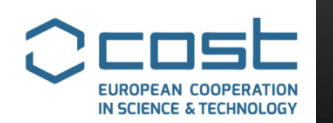

∖ેન્જ<sup>જ</sup>ુર∕

### **Acknowledgements**

**NIKON NANTES** 

**FRANCE-BIOIMAGING** 

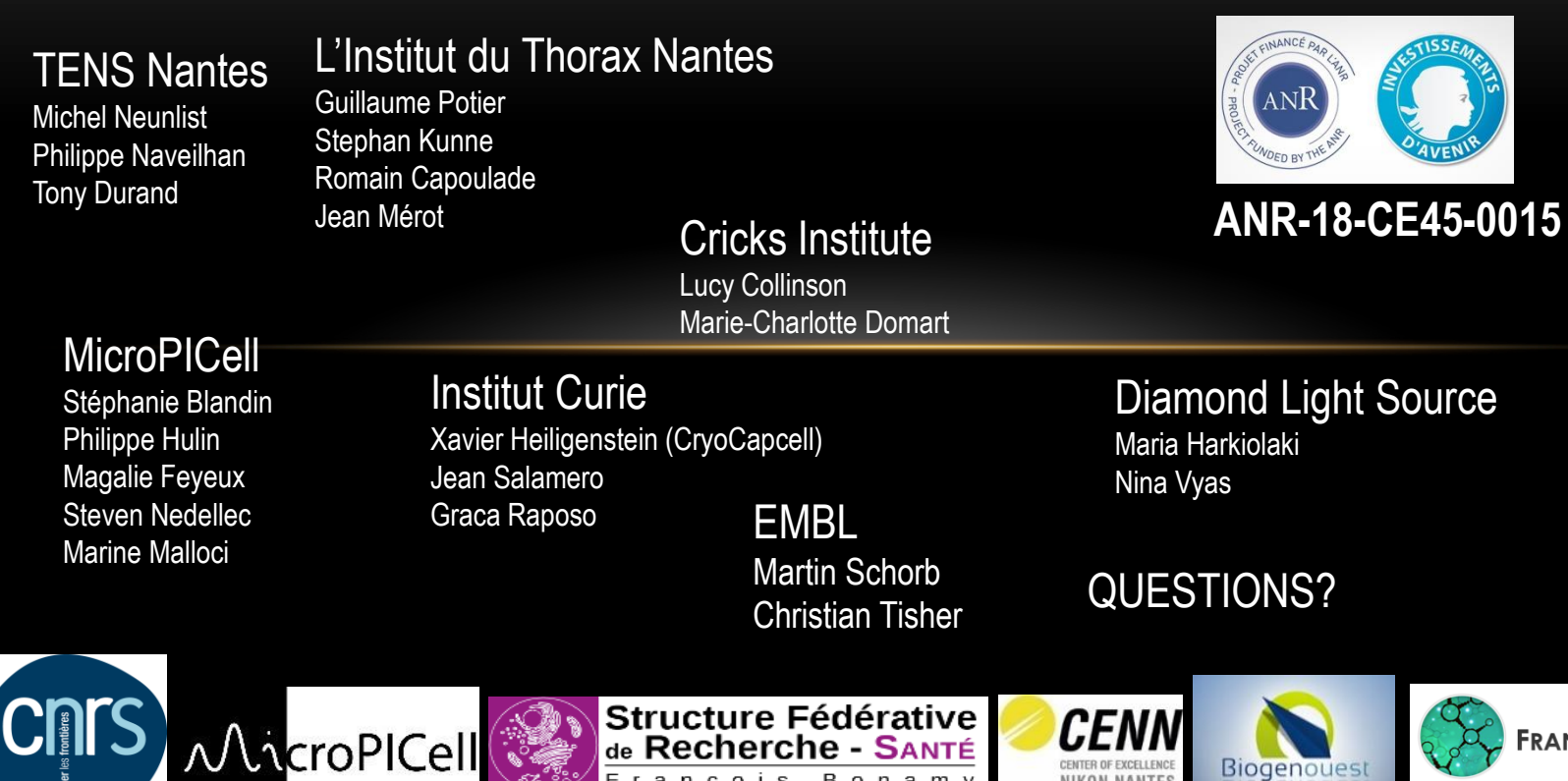

François Bonamy

## **Background: Correlated Imaging**

• **Gaining Holistic Information**

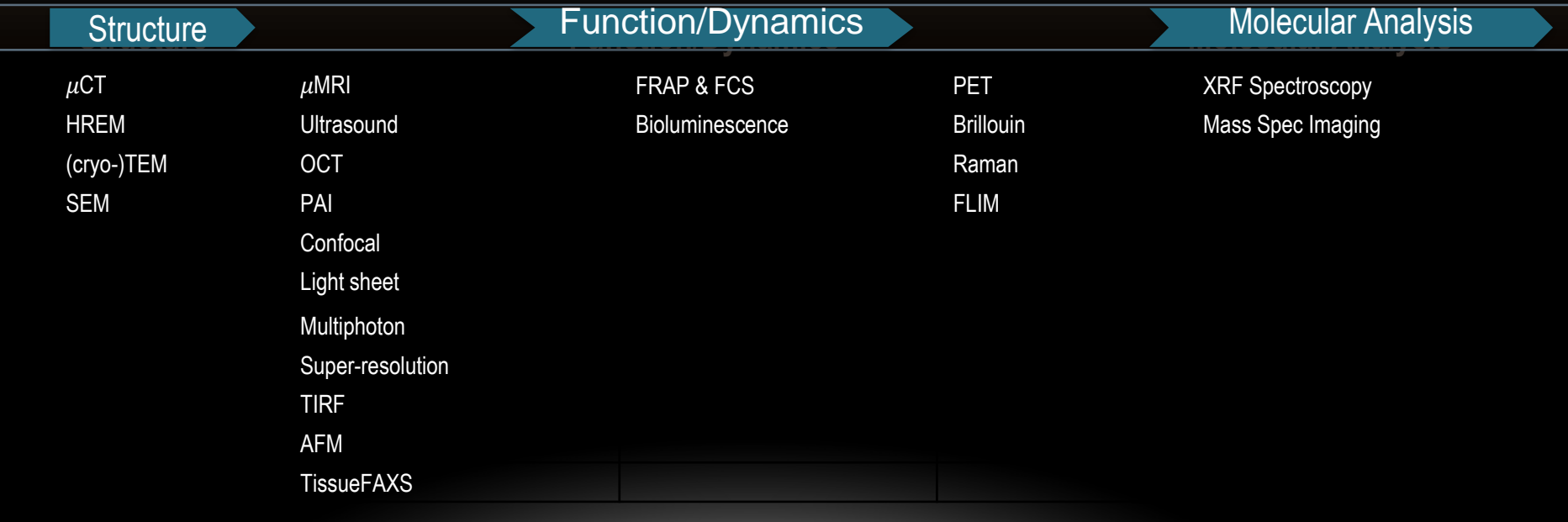

# **Background: Correlated Imaging**

• **Gaining Multiscale Information**

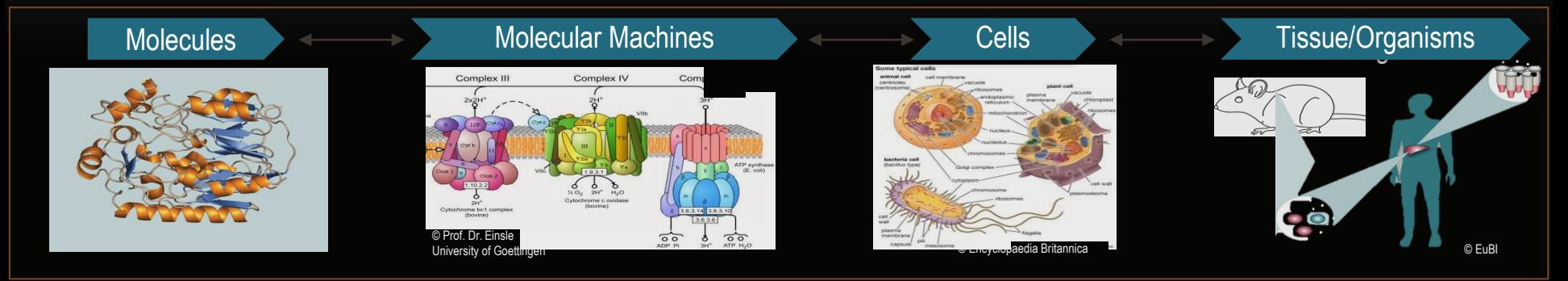

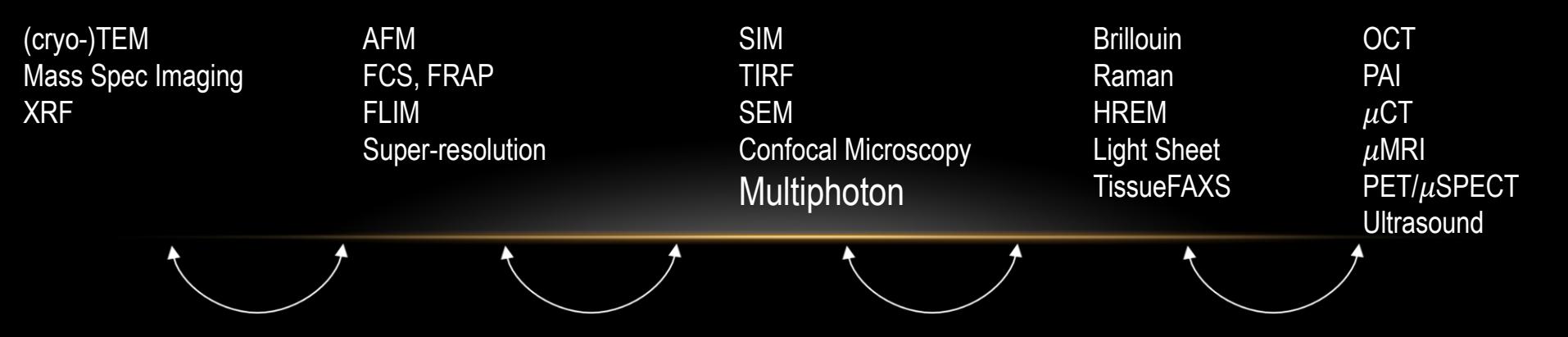

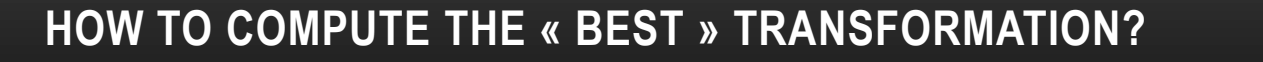

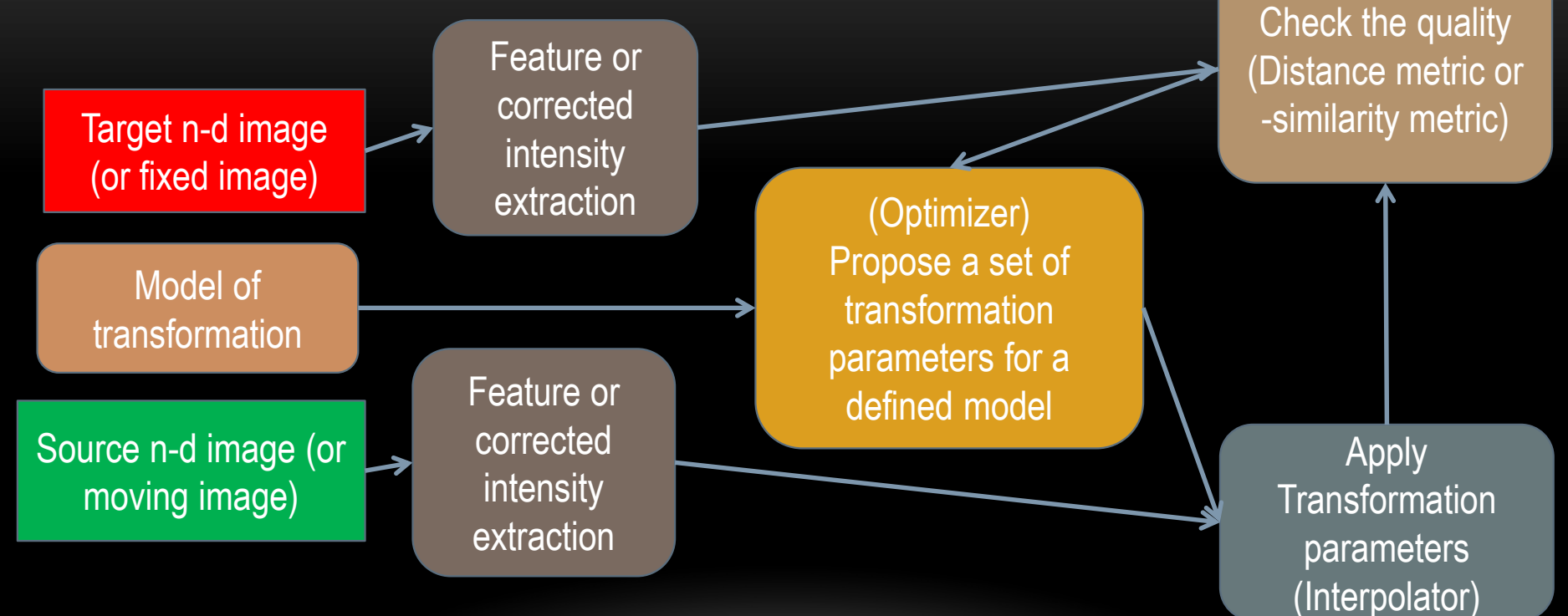

#### ERROR ASSESSMENT

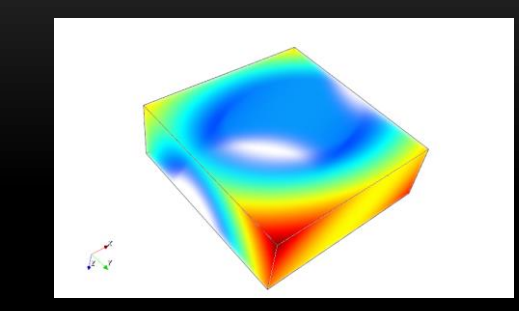

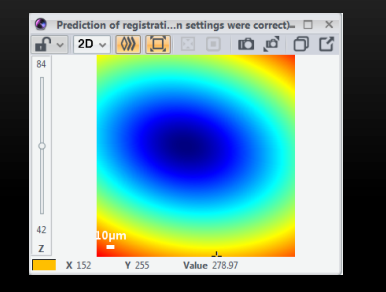

Construct error map reflecting error of registration in any point of your image/volume

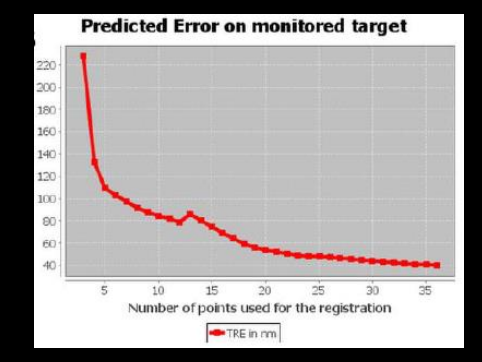

Monitor the accuracy on your Region of Interest while you are adding manual features

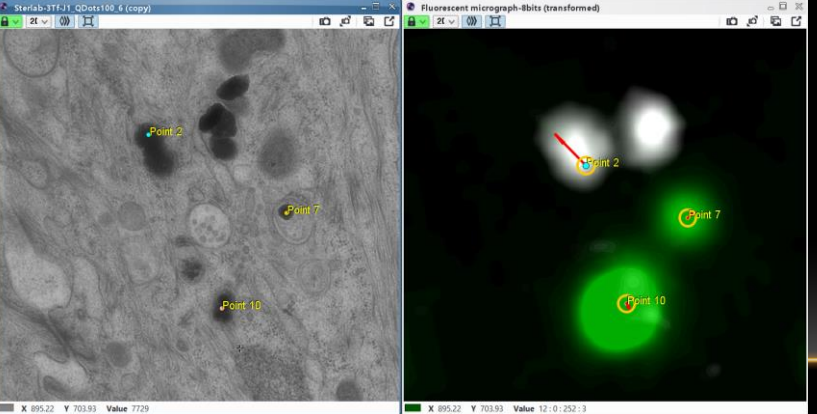

Easily detect any bad matching and/or deformations